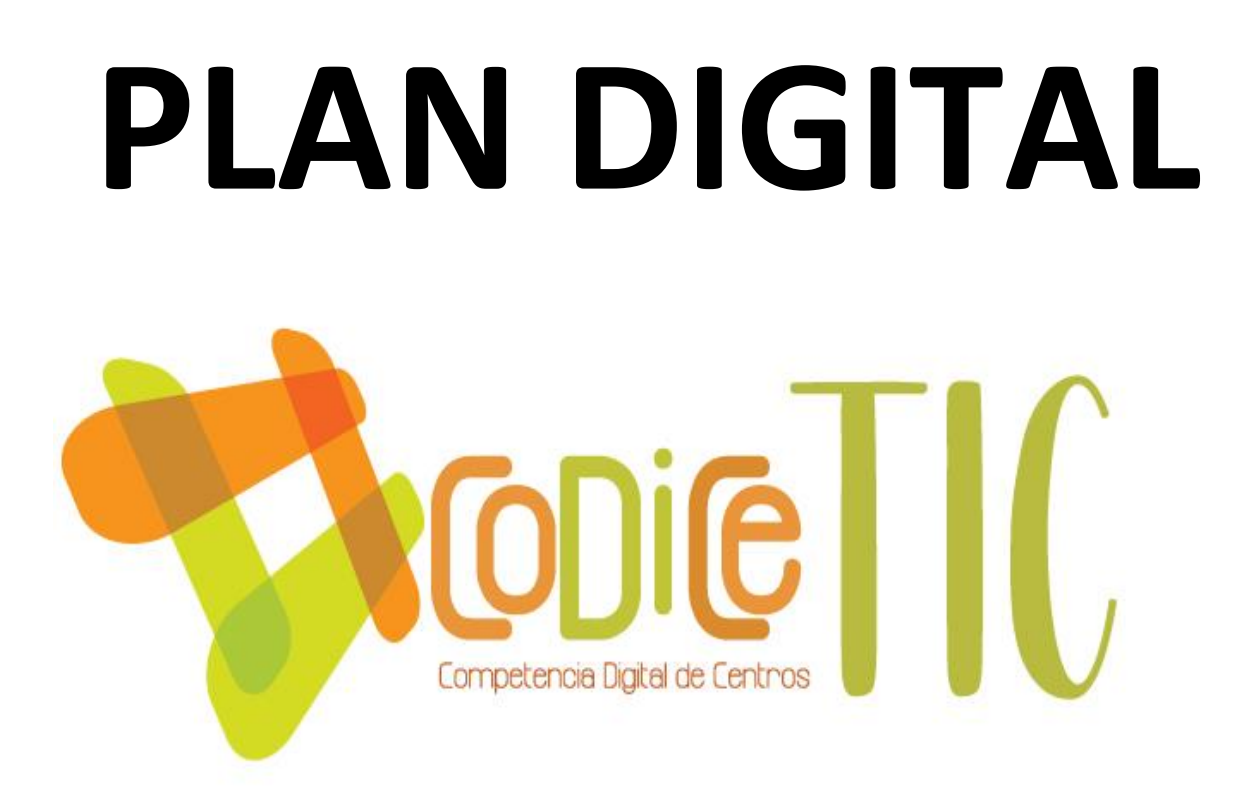

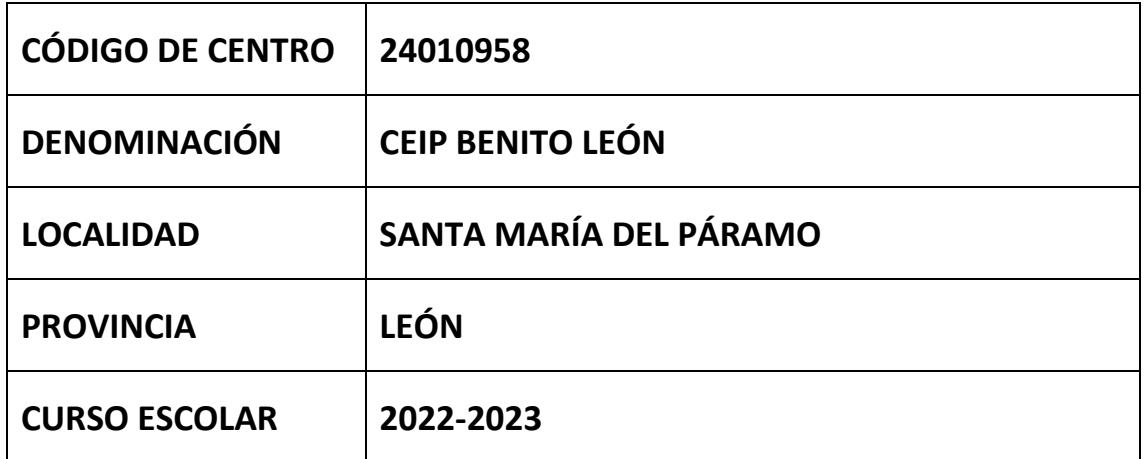

**Programa financiado por el Ministerio de Educación y Formación Profesional y el Mecanismo de Recuperación y Resiliencia (MRR).**

**Programa financiado por la Unión Europea en el marco de dicho Mecanismo.**

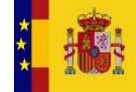

**DBIERNO**<br>EESPAÑA

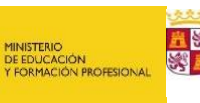

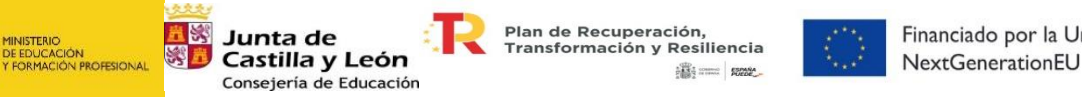

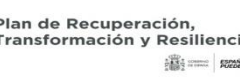

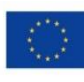

Financiado por la Unión Europea

# *ÍNDICE*

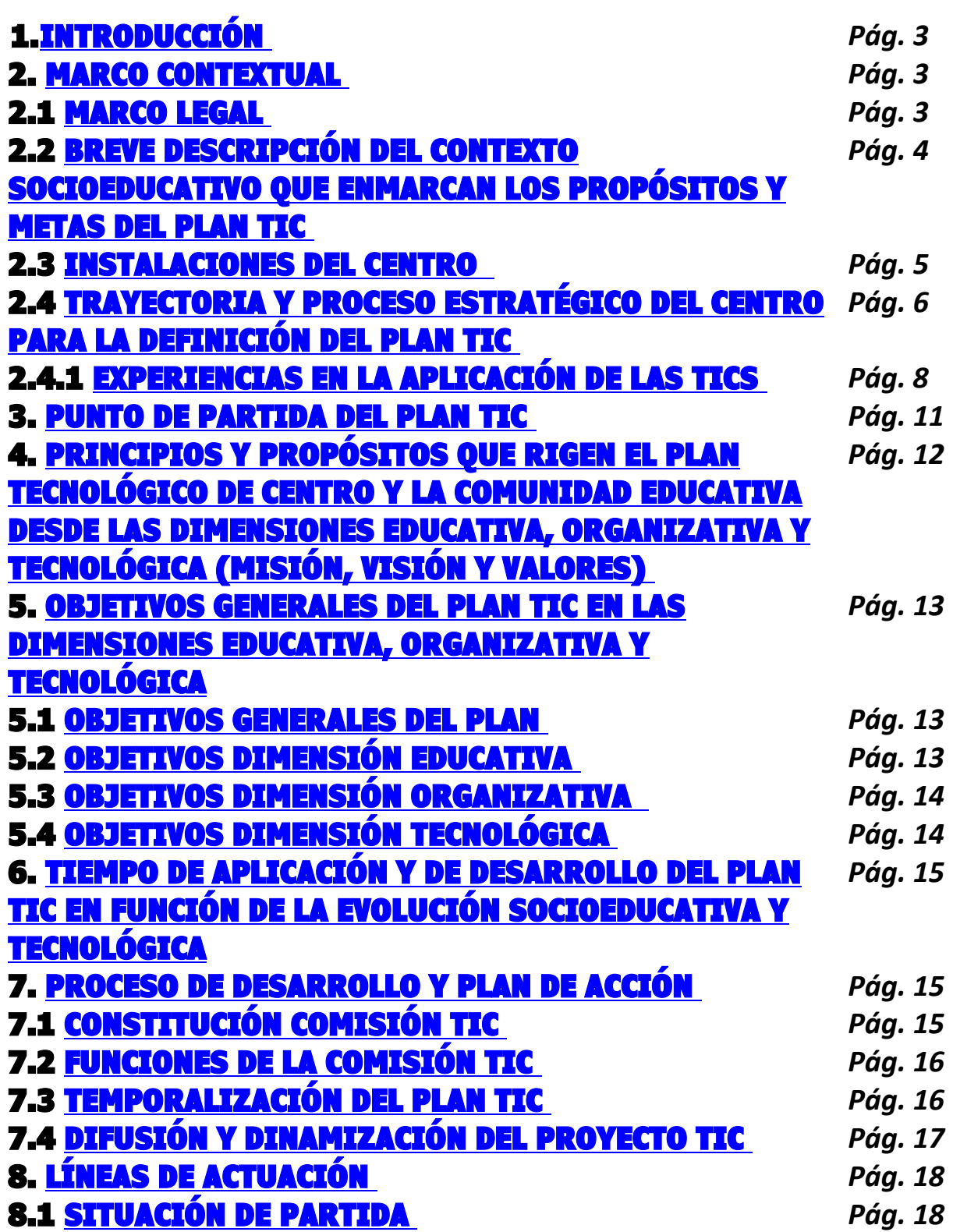

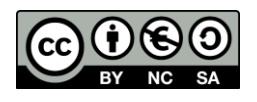

1

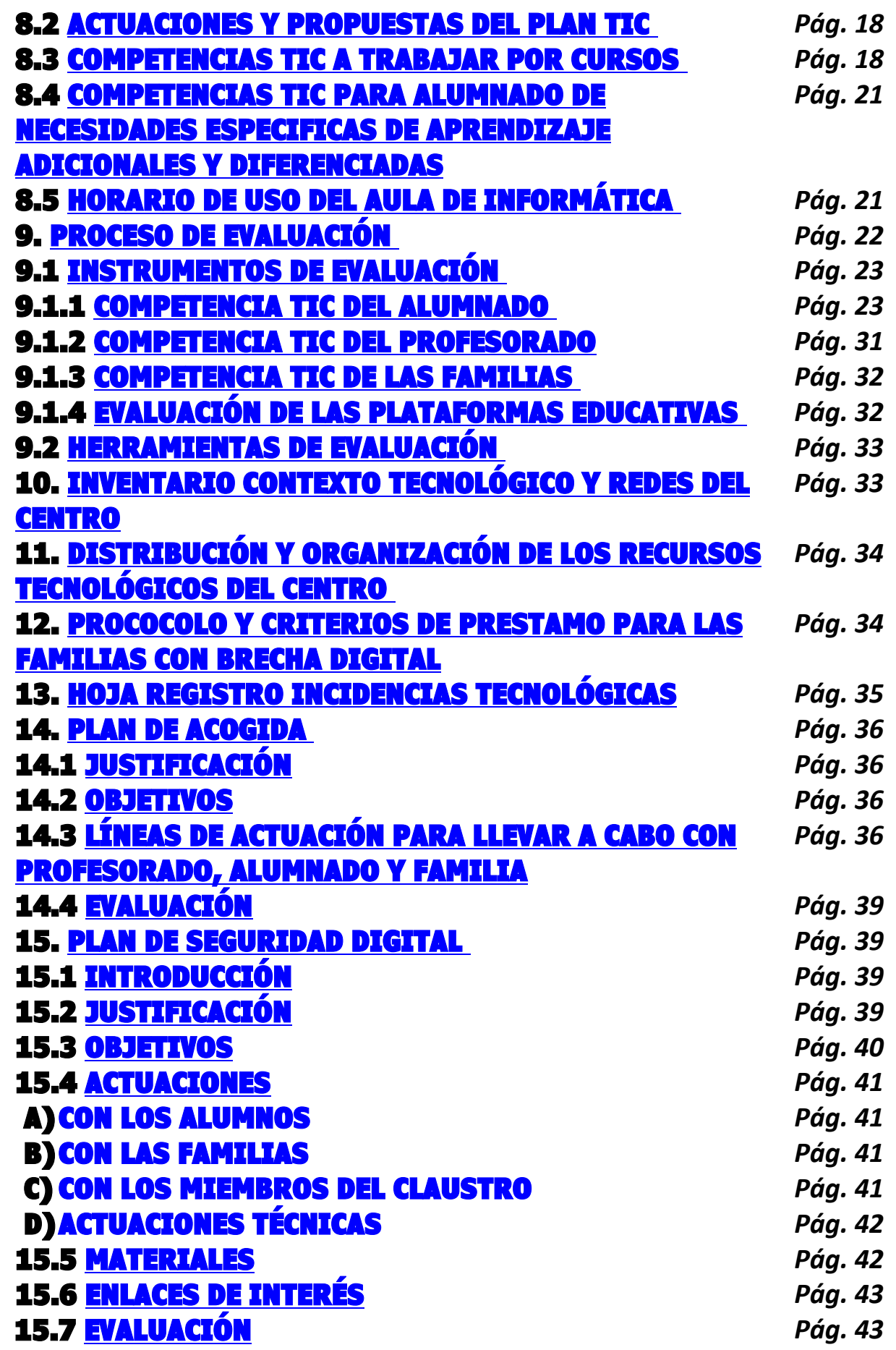

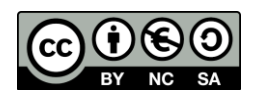

2

#### <span id="page-3-0"></span>1. INTRODUCCIÓN

Nuestra sociedad está experimentando grandes cambios, y también nuestra escuela. Las "TIC" (Tecnologías de la Información y de la Comunicación) han generado un cambio completo en el contexto social en el que la sociedad se desenvuelve. Este cambio global afecta directamente a la educación, abre un nuevo horizonte pedagógico que como profesionales tenemos que afrontar desde las administraciones hasta los centros educativos los alumnos y las familias.

Bajo estas premisas, el presente documento implica a toda la comunidad educativa del CEIP "BENITO LEÓN"

La era TIC está aquí y la escuela ha de asumir esta realidad adoptando el uso de las nuevas herramientas como medios, sin olvidarnos de trasmitir aquellos valores que tradicionalmente han sido prioritarios en este mundo de conocimiento global y compartido.

A partir de la situación derivada por la pandemia COVID19 y en especial el periodo de confinamiento vivido en el curso 2019/20 ha venido a poner de manifiesto la necesidad de formar a toda la comunidad educativa en el uso de herramientas digitales.

Es por ello por lo que este plan pretende ser un documento real, efectivo y secuenciado que nos sirva como plan de trabajo a llevar a cabo.

#### <span id="page-3-1"></span>2. MARCO CONTEXTUAL

#### <span id="page-3-2"></span>2.1 MARCO LEGAL

- **[ORDEN EDU/519/2014, de 17 de junio, por la que se establece el](https://www.educa.jcyl.es/es/resumenbocyl/orden-edu-519-2014-17-junio-establece-curriculo-regula-impl)  [currículo y se regula la implantación, evaluación y desarrollo de la](https://www.educa.jcyl.es/es/resumenbocyl/orden-edu-519-2014-17-junio-establece-curriculo-regula-impl)  [educación primaria en la Comunidad de Castilla y León](https://www.educa.jcyl.es/es/resumenbocyl/orden-edu-519-2014-17-junio-establece-curriculo-regula-impl)**
- **[DECRETO 26/2016, de 21 de julio, por el que se establece el](https://www.educa.jcyl.es/es/informacion/sistema-educativo/educacion-primaria.ficheros/736194-DECRETO%2026_e.primaria___BOCYL-D-25072016-3%20%281%29.pdf)  [currículo y se regula la implantación, evaluación y desarrollo de la](https://www.educa.jcyl.es/es/informacion/sistema-educativo/educacion-primaria.ficheros/736194-DECRETO%2026_e.primaria___BOCYL-D-25072016-3%20%281%29.pdf)  [Educación Primaria en la Comunidad de Castilla y León.](https://www.educa.jcyl.es/es/informacion/sistema-educativo/educacion-primaria.ficheros/736194-DECRETO%2026_e.primaria___BOCYL-D-25072016-3%20%281%29.pdf)**
- **[ORDEN EDU/834/2015, de 2 de octubre, por la que se regula el](https://www.educa.jcyl.es/es/resumenbocyl/orden-edu-834-2015-2-octubre-regula-proyecto-denominado-pla)  [proyecto denominado "Plan de Seguridad y Confianza Digital en el](https://www.educa.jcyl.es/es/resumenbocyl/orden-edu-834-2015-2-octubre-regula-proyecto-denominado-pla)  [ámbito educativo" en la Comunidad de Castilla y León](https://www.educa.jcyl.es/es/resumenbocyl/orden-edu-834-2015-2-octubre-regula-proyecto-denominado-pla)**

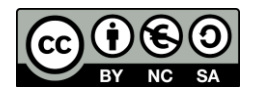

- **[REGLAMENTO GENERAL DE PROTECCIÓN DE DATOS REGLAMENTO](https://www.boe.es/doue/2016/119/L00001-00088.pdf)  [\(UE\) 2016/679 DEL PARLAMENTO EUROPEO Y DEL CONSEJO, de 27](https://www.boe.es/doue/2016/119/L00001-00088.pdf)  [de abril de 2016.](https://www.boe.es/doue/2016/119/L00001-00088.pdf)**
- **[Orden Convocatoria CoDiCe Tic para centros docentes ;](https://www.educa.jcyl.es/dpleon/es/area-programas-educativos-p/integracion-tic-centros-educativos/certificacion-tic-centros-docentes-codice-tic.ficheros/1443471-Orden%20convocatoria%20CoDiCe%20TIC_Curso%202020-21.pdf) Curso 2020- [2021](https://www.educa.jcyl.es/dpleon/es/area-programas-educativos-p/integracion-tic-centros-educativos/certificacion-tic-centros-docentes-codice-tic.ficheros/1443471-Orden%20convocatoria%20CoDiCe%20TIC_Curso%202020-21.pdf)**

#### <span id="page-4-0"></span>2.2 BREVE DESCRIPCIÓN DEL CONTEXTO SOCIOEDUCATIVO QUE ENMARCAN LOS PROPÓSITOS Y METAS DEL PLAN TIC

El Colegio Público Benito León está situado en la villa de Santa María del Páramo, que por su situación y número de habitantes se ha constituido como cabecera de la comarca del Páramo, ofertando un gran número de negocios del sector servicios que dan servicio a los habitantes de toda la comarca.

Además, debido a la gran tradición en el sector primario, cuenta con gran cantidad de empresas relacionadas con la agricultura y ganadería, como almacenes, venta de piensos, talleres de maquinaria agrícola, etc.

Teniendo en cuenta el contexto anteriormente citado se tomó la decisión de realizar una evaluación inicial. Se llevó a cabo una encuesta realizada con la herramienta MICROSOFT FORMS, durante el mes de octubre a las familias y maestros del Claustro, relativa al nivel TIC y los medios disponibles para su uso, los resultados obtenidos muestran que el nivel de competencia digital es medioalto, derivado del trabajo que se viene realizando durante estos cursos con las nuevas tecnologías y que las familias tienen, en un número amplio, disponibilidad de medios informáticos, sean ordenadores, tablets o móviles y de conexión a internet de alta velocidad. También se entiende de los resultados, que el uso de las aplicaciones TEAMS y MOODLE está implantado, pero falta por asentarse, sobre todo el último, en ambos sectores, y que el uso del correo electrónico y la web del centro son herramientas comunes de comunicación comunes entre los miembros de la comunidad educativa. Esta evaluación se realiza cada curso escolar y sirve como punto de partida para las actividades de este plan

Los resultados de estas encuestas se pueden consultar en los siguientes enlaces:

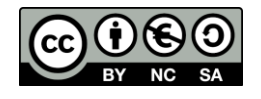

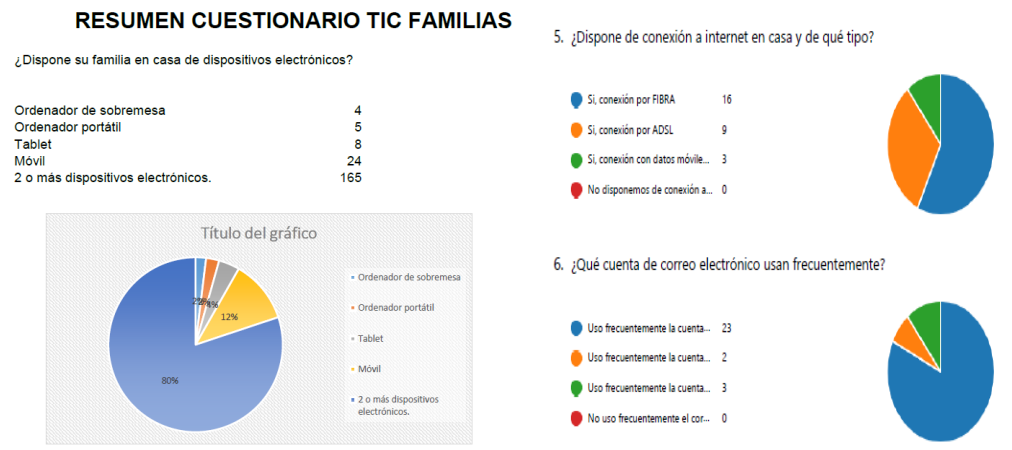

#### <span id="page-5-0"></span>2.3 INSTALACIONES DEL CENTRO

El colegio tiene dos edificios, uno para Educación Infantil y otro para Educación Primaria. En ambos, hay infraestructura de equipos y conexión a la red para llevar a cabo actividades relacionadas con las TIC.

En primer lugar, el edificio de infantil cuenta con 10 aulas, repartidas en 2 plantas, de las cuales 6 son para la impartición de docencia diaria de las 6 clases de esta etapa, y otras 4 son para otro tipo de actividades (apoyos, desdobles, extraescolares, madrugadores...) y un gimnasio. En las aulas de tutoría hay equipos informáticos (ordenador y proyector) que se usan de forma habitual, estando varias de ellas equipadas con PDI y paneles digitales interactivos. El objetivo es llegar a conseguir lo mismo en el resto de las aulas en un corto-medio plazo.

La conexión a internet se realiza mediante el programa ESCUELAS CONECTADAS, a través de un rack que da acceso inalámbrico a todo el edificio y acceso por cable a las aulas de tutoría, con fibra de máxima velocidad.

El edificio de primaria es mucho mayor, y por lo tanto la organización es más compleja. En la planta baja se encuentran los despachos de dirección, jefatura de estudios y secretaría, que tienen 4 equipos conectados en red entre sí, la biblioteca, con 1 equipo para la gestión del préstamo de libros, y la sala de profesores y el comedor. En la primera planta hay 4 aulas de docencia diaria, con 4 equipos, 4 cañones de proyección y 4 PDI, la sala de informática, con 27 ordenadores y un proyector para el uso de alumnos y profesores, la sala de audiovisuales, con capacidad para 70 personas, con ordenador y proyector, y las aulas de PT y AL,

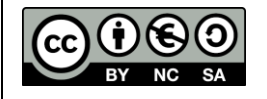

más otra sala de profesores que se usa como apoyo, con equipos en cada una de ellas, contando también con un panel digital interactivo móvil. Además, hay una sala de reciclaje de equipos, donde se dejan los más obsoletos y se utilizan en caso de necesidad. En la segunda planta hay 8 aulas de docencia diaria, con ordenadores y proyectores en todas y PDI en todas ellas, el laboratorio de idiomas, con 11 Ordenadores, y el aula de madrugadores, con un ordenador más, aparte de un panel digital interactivo móvil. En 4 de las aulas se sitúan los armarios de carga del programa RED XXI, con equipos para los alumnos de los cursos de 5º y 6º. También se utilizan 11 tablets, una para PT, otra para AL y la última para el laboratorio de idiomas, utilizando el resto en las aulas que lo necesiten.

En este edificio, también la conexión a internet se realiza mediante el Wifi de ESCUELAS CONECTADAS. Únicamente tienen acceso a internet por cable los ordenadores de la planta baja, los del profesorado del aula de informática, los del laboratorio de idiomas y los conectados a los armarios de RED XXI, siendo una conexión, en general, correcta en los equipos.

La situación y estado de estos se encuentra recogida en la carpeta ONEDRIVE del portal EDUCACYL, en los puntos relacionados con el **inventario (PUNTO 10)** y la **distribución de los medios (PUNTO 11)** en el centro.

#### <span id="page-6-0"></span>2.4 TRAYECTORIA Y PROCESO ESTRATÉGICO DEL CENTRO PARA LA DEFINICIÓN DEL PLAN TIC

El centro tiene una sólida trayectoria de varios años en la implantación y trabajo de las nuevas tecnologías en el aula. Cuenta con la certificación CODICETIC 5 excelente en la integración de las tecnologías de la comunicación e información, consiguiendo la máxima calificación en el curso 2020-2021.

En el centro seguimos una línea de trabajo relacionada en todos los aspectos con las TIC, tanto en la dimensión *educativa* (Uso de tecnologías de forma habitual en el trabajo diario de clase, creación de aulas virtuales MOODLE y equipos TEAMS, uso semanal del aula de informática y laboratorio de idiomas, clases de apoyo informático para Educación Infantil, participación en el programa RED XXI,

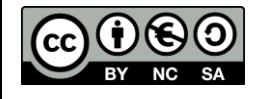

participación en seminarios, cursos y webinars para profesores, alumnos y familias sobre el uso seguro de las TIC, Planes de formación en el CFIE...), como en la *organizativa* (Uso de programas de gestión como COLEGIOS y GECE2000, uso de correo corporativo y correo GMAIL para comunicación con las familias, uso de página web y canales de YOUTUBE e INSTAGRAM para difusión de actividades...) y la *tecnológica* (Participación en programas de uso de nuevas tecnologías como FORMAPPS, SNAPPET, SMILE&LEARN, LEOCYL, digitalización de las aulastutorías, mejora de la infraestructura y conexión a internet en el centro...)

El centro fue pionero en implementar las clases de informática semanales con los alumnos de Educación Infantil con gran éxito, y a partir de la implantación de este proyecto TIC, en el curso 20-21 se dirigió a todas las clases de Primaria, con un proyecto de apoyo tanto en informática como en el Plan de lectura del centro. Dichas clases se llevan a cabo semanalmente con cada grupo y están dirigidas por el coordinador TIC, los maestros tutores y los que dan apoyo en cada aula. El plan red XXI ha sido llevado a cabo por los alumnos de  $5^{\circ}$  y  $6^{\circ}$  durante estos años al contar con miniportátiles en el aula.

Durante la pandemia ocasionada por la crisis del COVID19, y a partir de la experiencia ganada en la trayectoria del centro en las TIC, en la siguiente semana al confinamiento preparamos una organización digital para poder llevar a cabo las clases de la forma más normalizada posible. Para ello, elaboramos un planning que se colgaba semanalmente en la web del centro, donde los profesores, a través de un documento colaborativo con la herramienta ONEDRIVE, colocaban tutoriales, enlaces y tareas según el horario semanal de las clases. Además, se facilitó material de ayuda para el acceso a las plataformas MOODLE y TEAMS y se usaron todos los medios comunicativos del centro, como correos electrónicos o WhatsApp, para mantener una relación fluida con la inmensa mayoría de las familias.

El curso 2019-2020 se llevó a cabo un proyecto piloto con los alumnos de 2º de Primaria, con el que se pretendía mejorar la competencia **TIC** de estos alumnos y poder extender la experiencia al resto de cursos. En el siguiente curso escolar, debido a las circunstancias de la COVID19 no se pudo implementar en el resto de las tutorías para respetar el protocolo de seguridad que conlleva por lo que se llevó

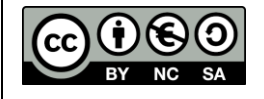

a cabo solo en la clase de 5ª EPO A por carecer de miniportátiles en el aula. De esta forma se buscó el suavizar la brecha entre las dos tutorías de 5º. A partir del curso 2020-2021, se amplió al resto de cursos de Primaria, con el trabajo por con las tablas que aparecen en el punto 8.3.

En el siguiente enlace se puede comprobar lo trabajado en el curso piloto con los alumnos de 2º de Primaria.

**<https://bibliobenito.wordpress.com/2020/04/26/proyecto/>**

### <span id="page-8-0"></span>2.4.1 EXPERIENCIAS EN LA APLICACIÓN DE LAS TICS

#### **a) FORMACIÓN DE CENTRO:**

- *Seminario MODELO DE CERTIFICACIÓN TIC: FORMACIÓN PARA LA ELABORACIÓN DEL PLAN TIC DE CENTRO. Curso 2015/2016*
- *Curso AULA INNOVA: EXTENSIÓN. Curso, 2015/2016*
- *Seminario EL USO DIDÁCTICO DE TABLETS EN EL AULA DE INFANTIL Y PRIMARIA. Curso 2015/2016*
- *Proyecto de Formación en Centros. Plan de Mejora. RADIO ESCOLAR EN EL COLE. Curso 2016/2017*
- *Proyecto de Formación en Centros. Plan de Mejora. NOS PREPARAMOS PARA CONVIVIR MEJOR y Curso Educación Responsable. Fundación BOTÍN. Curso 2019/2020*
- *Seminario. AULA VIRTUAL MOODLE (Infantil y Primaria). Cursos 2019/2020, 2021/2022 y 2022/2023.*

#### **b) PLANES DE MEJORA**

#### **Experiencias de calidad valoradas positivamente según el BOCYL:**

- *Año 2017. La radio escolar.*
- *Año 2018. El huerto escolar.*
- *Año 2019. El colegio como centro sostenible.*
- *Año 2020. Nos preparamos para convivir mejor*
- *Año 2021: La Literatura y las TIC*

#### **c) PREMIOS Y DISTINCIONES:**

- *Mejor Plan de lectura de centro Curso escolar 2016/2017*
- *Mejor Plan de lectura de centro Curso escolar 2018/2019*
- *Mejor Plan de lectura de centro Curso escolar 2020/2021*
- *Mejor Plan de lectura de centro Curso escolar 2021/2022*
- *Mejor Plan de lectura de centro Curso escolar 2022/2023*

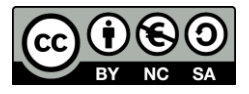

- *Segundo premio a Mejores Clubes de lectura a nivel nacional Curso Escolar 2022/2023*
- *Premio Sello Centro Educativo Sostenible 2018*
- *Renovación Sello Centro Educativo Sostenible 2020*
- *Reconocimiento LEOTIC 2018*
- *Reconocimiento LEOTIC 2020*
- *Reconocimiento LEOTIC 2022*
- *Nivel 4 avanzado en Certificación CoDiCe TIC. Curso 2018/2019*
- *Nivel 5 excelente en Certificación CoDiCe TIC. Curso 2020/2021*
- *Seleccionados en el concurso de vídeos del Plan de seguridad y confianza digital de la JCYL. Curso 2018/2019*

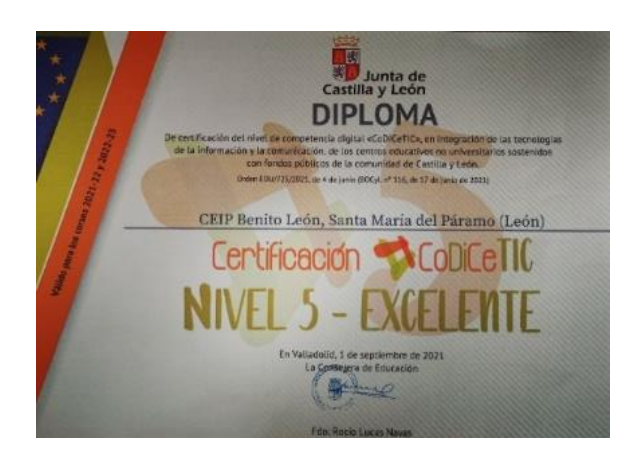

#### **d) AUTOEVALUACIÓN SELFIE:**

- *Curso 2018-19 participación y obtención de INFORME.*
- *Curso 2020-21 participación y obtención de INFORME e insignia en web*

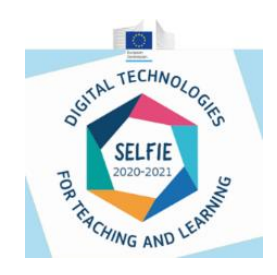

#### **e) OTROS PROGRAMAS:**

- *Proyecto de Innovación: FORMAPPS 4 CEIP BENITO LEÓN ANDROID. Curso 2015/2016*
- *Participación en el Programa de formación sobre la Tableta Digitalizadora. Curso 2016/2017*
- *Participación en los Talleres Controla TIC de la Fundación MAPFRE. Curso 2017/2018*
- *Centro piloto para la instalación de Aulas Moodle. Curso 2018*

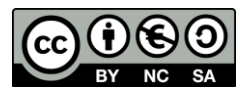

- *Participación y formación para el Proyecto de tables SNAPPET. 2018/19*
- *Participación en la Campaña "La hora del Código" de HP sobre programación. Curso 2018/2019*
- *Participación en la Jornada Autonómica TIC Cyl´19.*
- *Participación en el Proyecto Piloto II para la implantación de la plataforma de recursos digitales para educación infantil y primaria Smile&Learn. Curso 2017/2018*
- *Participación y formación en la Biblioteca escolar digital LEOCyl. A partir del Curso 2018/2019*
- *Participación en la Campaña Ojo con tu pantalla del colegio de ópticos de CYL. Curso 2018/2019*
- *Participación en diferentes campañas de seguridad en internet (Plan Director para la convivencia y mejora en los centros educativos de la Subdelegación de Gobierno, Policía Local de Santa María del Páramo, Área de Programas de la Dirección Provincial de Educación de León, CFIE de León, INCIBE) 2015/2016, 2016/2017, 2017/2018, 2018/2019, 2019/2020*
- *Participación en programa OBSERVA\_ACCIÓN en los cursos 2017- 2018-2019-2020-2021-2022*
- *Participación en el programa COMUNICA\_ACCIÓN en los cursos 2017-2018-2019*
- *Participación en el programa El bosque encantado de la AECC en los cursos 2016-2017-2018-2019*
- *Participación en el Programa Estadístico de CYL de Educación ambiental desde el año 2017*
- *Colaboración con la universidad de las Islas Baleares en el proyecto Retos del pensamiento curso 2018/19*

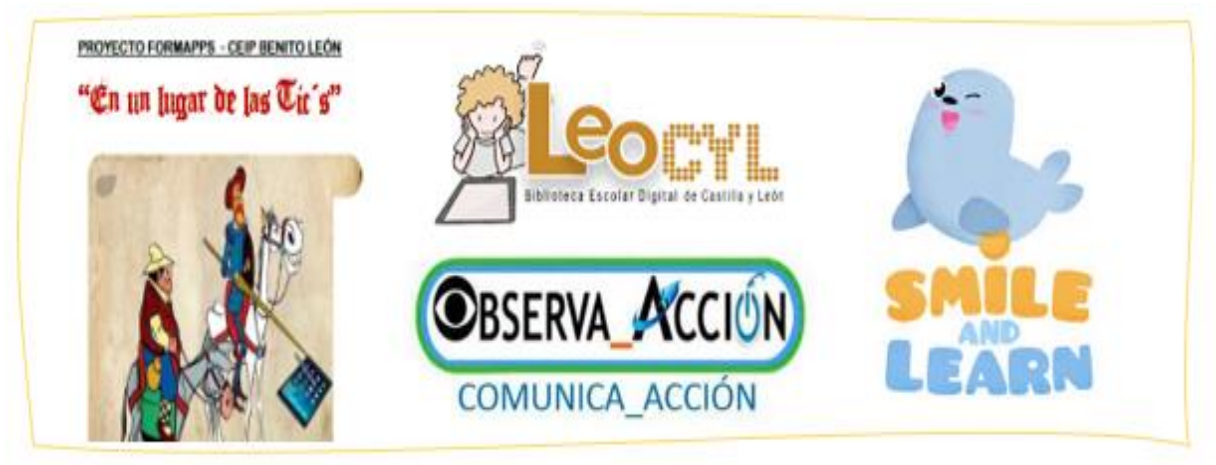

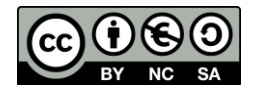

#### <span id="page-11-0"></span>3. PUNTO DE PARTIDA DEL PLAN TIC

Tras la primera reunión del Equipo TIC, llevada a cabo en el mes de septiembre del curso 2020-2021, realizamos un análisis DAFO de nuestro proyecto TIC. Los resultados obtenidos son los siguientes:

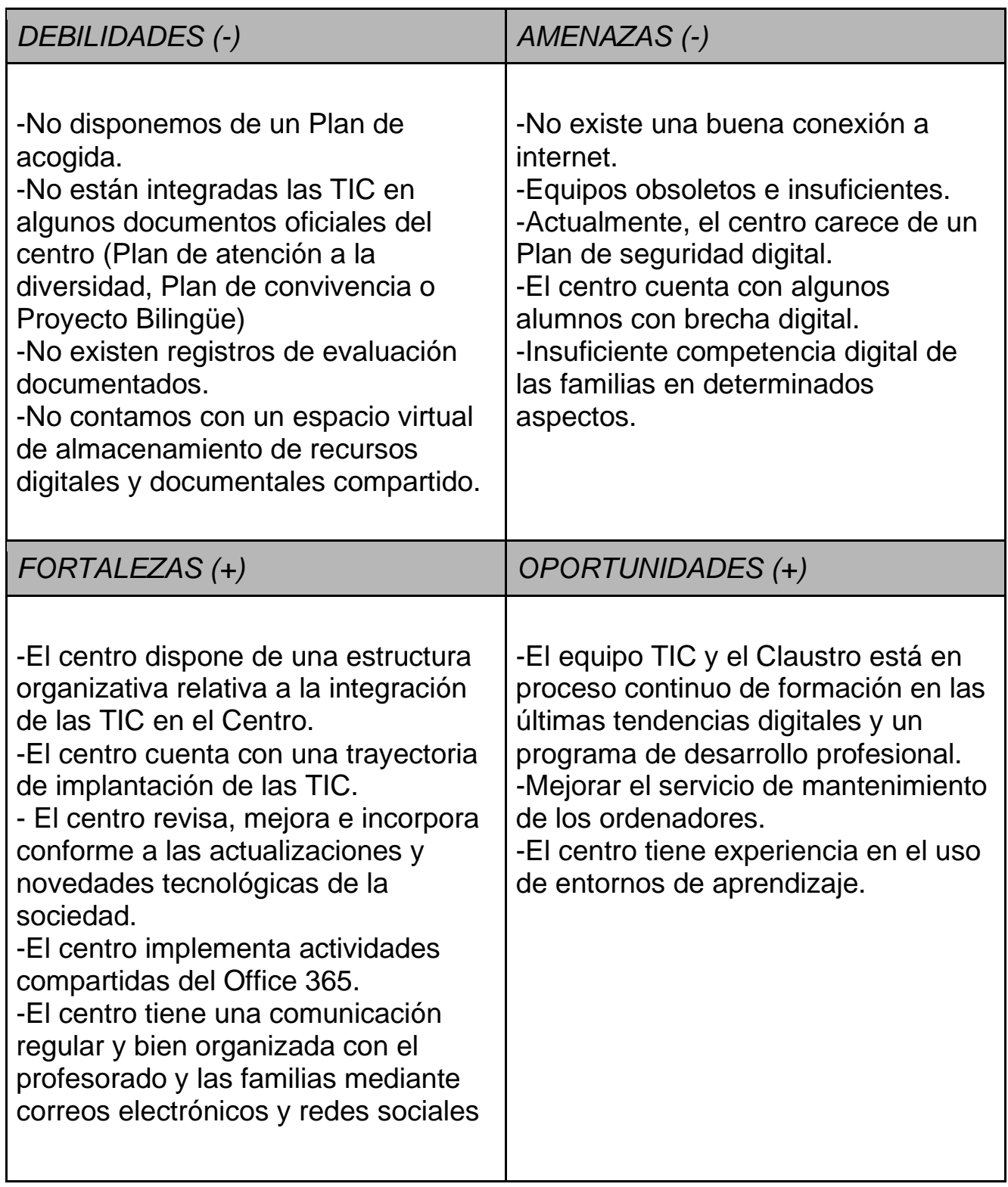

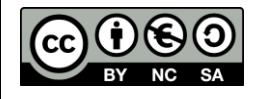

#### <span id="page-12-0"></span>4. PRINCIPIOS Y PROPÓSITOS QUE RIGEN EL PLAN TECNOLÓGICO DE CENTRO Y LA COMUNIDAD EDUCATIVA DESDE LAS DIMENSIONES EDUCATIVA, ORGANIZATIVA Y TECNOLÓGICA (MISIÓN, VISIÓN Y VALORES)

Para la planificación del plan TIC se tuvieron en cuenta las siguientes características:

Es un plan **contextualizado** en cuanto que se ha elaborado partiendo de la realidad y necesidades que presenta el alumnado, profesorado y familias en el ámbito de las nuevas tecnologías

Las reuniones mantenidas a principio de curso pusieron de manifiesto que, aunque los alumnos son competentes en el uso de herramientas como KAHOOT, QUIZZIZ, PLICKERS… mostraban dificultades en el manejo del office 365.

Es un plan **adaptado** que recoge los cambios contextuales que se han ido produciendo en el centro a lo largo de los años. En una sociedad cada vez más digitalizada donde la información juega un papel tan importante el claustro de maestros ve necesario dotar a los alumnos de una competencia TIC real para desenvolverse de manera autónoma y crítica en la sociedad actual.

Es un plan **consensuado** que se basa en las necesidades detectadas por el profesorado que ve la necesidad de seguir avanzando en este ámbito: Este plan pretende ser una herramienta útil de todos y para todos.

Es un plan **organizado** en cuánto que recoge todos los elementos y aspectos tecnológicos, organizativos, educativos, didácticos… para su desarrollo. Está secuenciado en el tiempo para una evolución progresiva de la competencia digital de los alumnos.

Es un plan coordinado por la comisión TIC del centro que asume las labores de planificación, difusión y evaluación del mismo y que se alimenta de la retroalimentación de todo el claustro de maestros.

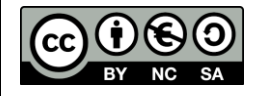

#### <span id="page-13-0"></span>5. OBJETIVOS GENERALES DEL PLAN TIC EN LAS DIMENSIONES EDUCATIVA, ORGANIZATIVA Y TECNOLÓGICA.

#### <span id="page-13-1"></span>5.1 OBJETIVOS GENERALES DEL PLAN

- $\checkmark$  Elaborar un plan de acogida de maestros y alumnos de nueva incorporación.
- ✓ Mejorar los registros de evaluación en la dimensión organizativa, educativa y tecnológica del centro.
- ✓ Poner en marcha las aulas MOODLE de todos los cursos.
- ✓ Establecer pautas claras para el uso seguro de internet a través del Plan de Seguridad y confianza digital.
- $\checkmark$  Introducir la competencia digital en los documentos oficiales de centro (PGA, programaciones de aula, memorias…)
- $\checkmark$  Continuar con la formación TIC de los alumnos, profesores y padres
- ✓ Fomentar la iniciativa, la creatividad y la autonomía del alumnado a través de las TIC.
- $\checkmark$  Solicitar un Plan de Innovación de centro sobre la innovación y mejora de las TIC a través del fomento de la lectura "La literatura y las TIC".
- ✓ Continuar con la difusión de las experiencias educativas llevadas por el centro a través del blog, aulas virtuales y redes sociales.

**[https://bibliobenito.wordpress.com](https://bibliobenito.wordpress.com/)**

**<https://www.instagram.com/ceipbenitoleon/>**

#### <span id="page-13-2"></span>5.2 OBJETIVOS DIMENSIÓN EDUCATIVA

- ✓ Utilizar el aula virtual MOODLE de forma sistemática en el proceso de aprendizaje del alumno.
- ✓ Conseguir que el alumno acceda al mundo de Internet con capacidad de búsqueda de información y de tratamiento crítico de la misma. Utilizar programas y entornos que faciliten el aprendizaje y favorezca la adquisición de habilidades, destrezas y conocimientos: Moodle, TEAMS, OneDrive, Outlook...
- ✓ Trabajar el uso seguro de las tecnologías en las diferentes áreas curriculares.
- $\checkmark$  Definir las aplicaciones y programas a utilizar por los alumnos. Genially, Kahoot, Padlet…
- ✓ Utilizar el Office 365 para implementar metodologías de aprendizaje colaborativo.
- $\checkmark$  Mejorar los registros de evaluación de la competencia digital de alumnos y profesorado.
- $\checkmark$  Promover el pensamiento computacional y la inteligencia artificial como metodología de aprendizaje a través de las actividades extraescolares: robótica, realidad aumentada, realidad virtual, programación con Scratch y Arduino, impresión en 3D (En colaboración con AMPA, Ayuntamiento y otras instituciones como HP...)
- $\checkmark$  Facilitar el acceso a experiencias STEM

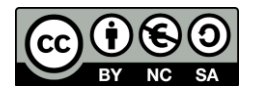

**<https://www.fablableon.org/>**

**<https://robotixcyl.com/>**

**<https://scratch.mit.edu/>**

Apps como: Quivervision, Chromville

#### <span id="page-14-0"></span>5.3 OBJETIVOS DIMENSIÓN ORGANIZATIVA.

- $\checkmark$  Organizar los recursos y contenidos TIC para favorecer el uso de los docentes.
- $\checkmark$  Definir contenidos transversales a desarrollar en los diferentes niveles educativos.
- ✓ Elaboración jerarquizada de la competencia digital por niveles
- ✓ Mantener reuniones de nivel o ciclo para decidir qué contenidos y recursos TIC se van a utilizar en cada nivel educativo.
- ✓ Optimizar el uso de la página web y los correos electrónicos como medio informativo de los miembros de la comunidad educativa.
- $\checkmark$  Elaborar repositorios con herramientas y recursos digitales para profesores y familias.
- ✓ Compartir los recursos didácticos propios interna y externamente.
- ✓ Definir, generar y estructurar las medidas de seguridad que garanticen la protección de datos especialmente sensibles integrándose en el marco de confidencialidad y protección de datos, a través del Plan de Seguridad y confianza digital del centro.
- $\checkmark$  Continuar y mejorar la comunicación y el trabajo colaborativo con toda la comunidad educativa a través de herramientas TIC: Correo electrónico, Office 365, OneDrive, TEAMS, Planning semanal…
- $\checkmark$  Participar en programas educativos con otras instituciones o centros educativos (Dirección Provincial de Educación, CFIE, INCIBE, HP, Plan Director de la Subdelegación del gobierno)
- ✓ Continuar con la difusión de las experiencias educativas TIC en las redes sociales. (Instagram, Listas de difusión, WhatsApp…)
- ✓ Evaluar en el centro la eficacia y eficiencia del contexto tecnológico del centro y del desarrollo del plan TIC para establecer propuestas de mejora.
- ✓ Acercar el funcionamiento digital del centro a nuevos miembros de la comunidad educativa mediante el Plan de Acogida.

## <span id="page-14-1"></span>5.4 OBJETIVOS DIMENSIÓN TECNOLÓGICA

- ✓ Mejorar la infraestructura del centro que permita desarrollar la competencia digital con un alto nivel de calidad: Digitalización de las aulas del centro con equipos, proyectores y PDI, mejora de la conexión a internet del centro (pendiente del término de la instalación de la red ESCUELAS CONECTADAS) a través de puntos de acceso para las aulas del centro.
- ✓ Optimizar el uso de los recursos tecnológicos del centro estableciendo un programa de revisión, mantenimiento de los recursos TIC. Organizar la retirada de equipos estropeados u obsoletos a través de empresas de recogida y reciclaje de equipos informáticos.

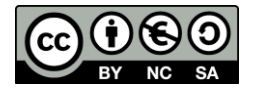

- ✓ Desarrollar en la comunidad educativa actitudes de cuidado y responsabilidad en el uso de recursos educativos digitales.
- ✓ Transformar los espacios del centro en entornos polivalentes que favorezcan el trabajo colaborativo, de investigación: transformación del aula de informática y participar en la próxima convocatoria de proyectos de mejora e impulso de las bibliotecas escolares…

#### <span id="page-15-0"></span>6. TIEMPO DE APLICACIÓN Y DE DESARROLLO DEL PLAN TIC EN FUNCIÓN DE LA EVOLUCIÓN SOCIOEDUCATIVA Y TECNOLÓGICA.

Pretende ser un documento anual evaluable cada año y que se retroalimenta de las evaluaciones llevadas a cabo durante su desarrollo.

Para la elaboración de este plan se han seguido las siguientes fases:

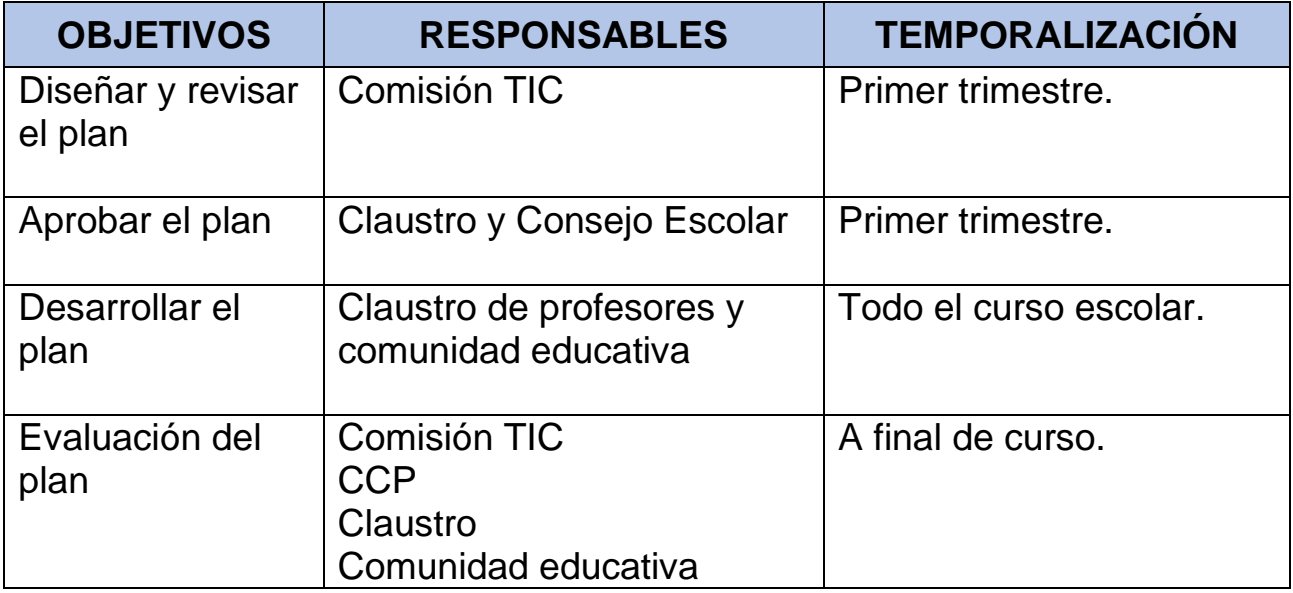

#### <span id="page-15-2"></span><span id="page-15-1"></span>7. PROCESO DE DESARROLLO Y PLAN DE ACCIÓN 7.1 CONSTITUCIÓN COMISIÓN TIC

En el mes de septiembre se crea la comisión TIC que está formada por:

- Joaquín Medayo Pinto
- Domingo Abad Rego
- Clara Hoyos Martínez
- Daniel Raposo Matos
- Silvia Barrientos Martínez
- María Elena García Miguélez, que actúa como coordinadora
- Estela Alaguero Rodríguez.

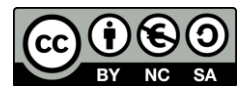

Este documento se encuentra protegido bajo LICENCIA CREATIVE COMMONS

#### <span id="page-16-0"></span>7.2 FUNCIONES DE LA COMISIÓN TIC

- Elaborar y actualizar el Proyecto TIC del centro.
- Valorar y atender las necesidades sobre nuevas tecnologías del centro.
- Difundir el Plan TIC entre el resto de los compañeros del Centro y recoger las aportaciones que estos hagan.
- Mantener el buen funcionamiento de los equipos de las aulas y de los de las salas comunes (informática, biblioteca, idiomas y audiovisuales): estado de los ordenadores, distribución de equipos, actualización de los equipos, conexión a redes...
- Facilitar la formación TIC del claustro dando a conocer recursos educativos que faciliten el proceso de enseñanza-aprendizaje
- Establecer las normas de uso relacionadas con los recursos y espacios informáticos.
- Reestructurar el aula de informática a nivel espacial, de recursos. Este curso se modificará espacialmente para cumplir con la normativa de distanciamiento motivada por la pandemia.
- Potenciar el uso del aula virtual y otras plataformas educativas (MOODLE, TEAMS...)
- Llevar a cabo las actuaciones reflejadas en los planes de confianza y seguridad digital y de acogida.
- Informar y recoger consultas relacionadas con el Plan TIC de las reuniones de Claustro, Consejo Escolar, CCP o equipos de ciclo.

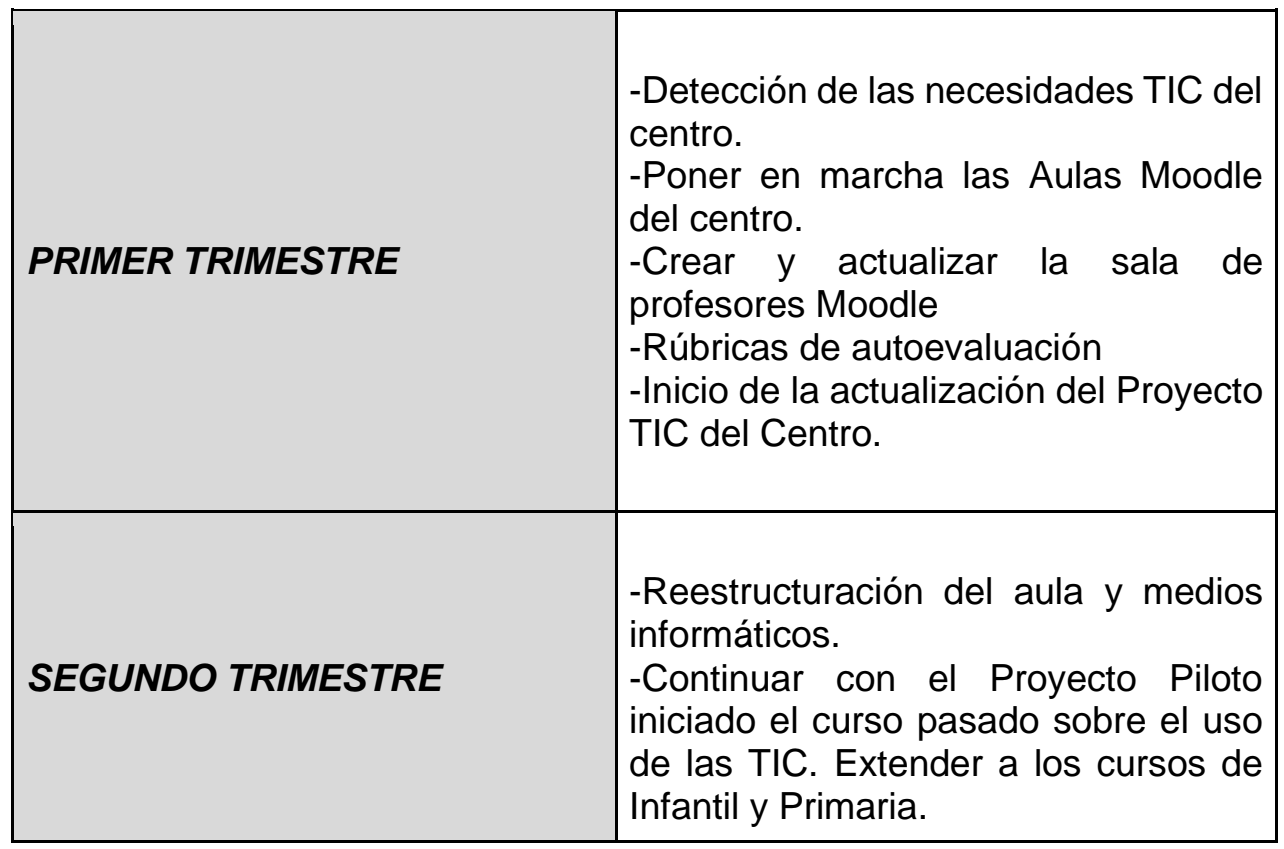

## <span id="page-16-1"></span>7.3 TEMPORALIZACIÓN DEL PLAN TIC

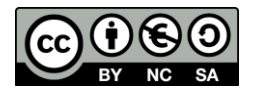

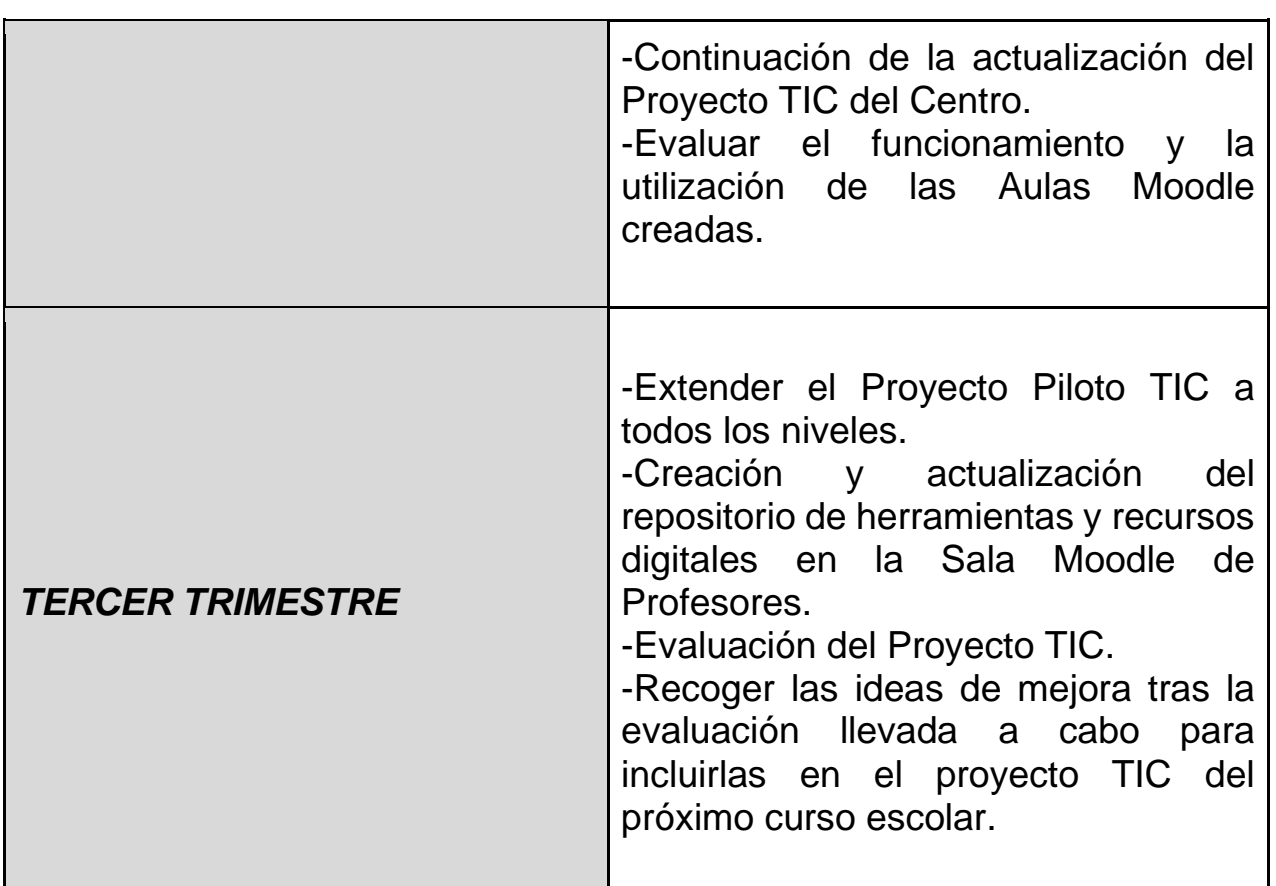

### <span id="page-17-0"></span>7.4 DIFUSIÓN Y DINAMIZACIÓN DEL PROYECTO TIC

La difusión y dinamización del Proyecto se llevará a cabo principalmente a través de los equipos de ciclo. La Comisión traslada a los equipos las propuestas planteadas y recoge sus aportaciones.

La sala de profesores Moodle favorece y fomenta la participación e implicación de todo el claustro de maestros (elaboración de repositorio de actividades, documentos compartidos, enlaces web, plataformas educativas...)

Un eje principal de difusión y dinamización en el centro es el planning semanal que elabora el equipo directivo que se envía por correo electrónico al claustro donde se recoge información relacionada con: cursos de formación, actuaciones de funcionamiento de centro, comunicaciones...

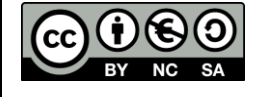

#### <span id="page-18-0"></span>8. LÍNEAS DE ACTUACIÓN

#### <span id="page-18-1"></span>8.1 SITUACIÓN DE PARTIDA

El centro cuenta con una trayectoria importante en cuanto al uso de las TIC ya que el nivel de certificación con el que contamos es el de *CoDiCeTIC 5 EXCELENTE*.

Es objetivo del centro mantenerse actualizado y en continua renovación de la competencia digital tanto del profesorado como del alumnado. Por ello mantenemos una buena coordinación, planificación y gestión del mismo.

La Comisión TIC tiene el compromiso de llevar a cabo una formación continua y vanguardista en cuanto a las novedades tecnológicas que van apareciendo día a día.

Se detecta la necesidad de incluir el uso de herramientas digitales en documentos institucionales: Proyecto Educativo, Plan de convivencia, Programaciones didácticas...Así como seguir mejorando las infraestructuras, los recursos tecnológico-didácticos….

#### <span id="page-18-2"></span>8.2 ACTUACIONES Y PROPUESTAS DEL PLAN TIC

En las programaciones de aula se incluirán los contenidos TIC a trabajar por curso escolar, realizándose una modificación de los mismos anualmente.

Para aquellos alumnos con dificultades de aprendizaje se llevarán a cabo las pertinentes modificaciones sobre los contenidos a trabajar, como de los recursos, tiempos y espacios. Las profesoras de AL y PT junto con los tutores y especialistas implicados recogerán dichas modificaciones en las adaptaciones curriculares significativas y no significativas.

#### <span id="page-18-3"></span>8.3 COMPETENCIAS TIC A TRABAJAR POR CURSOS

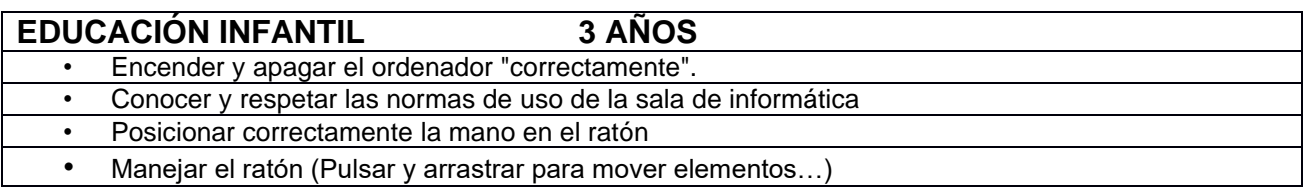

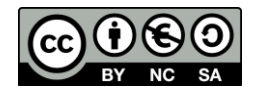

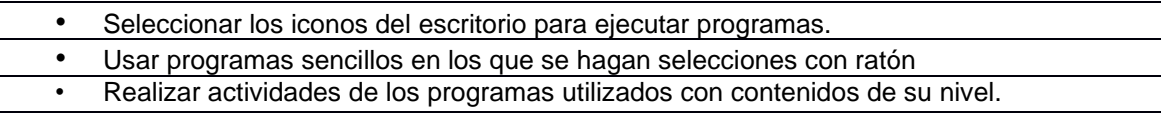

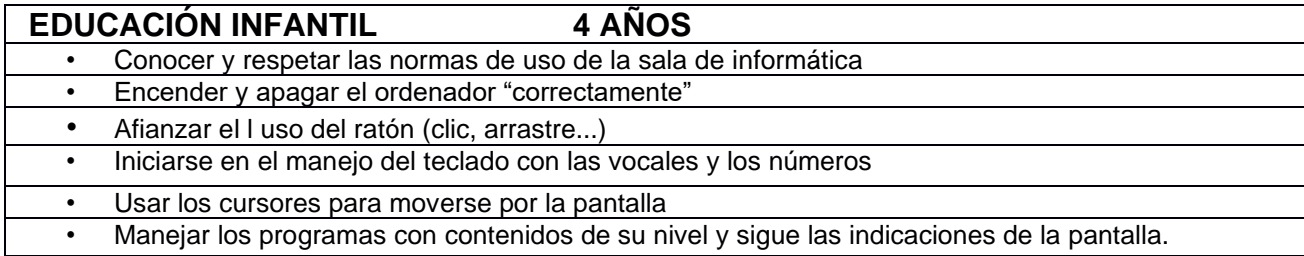

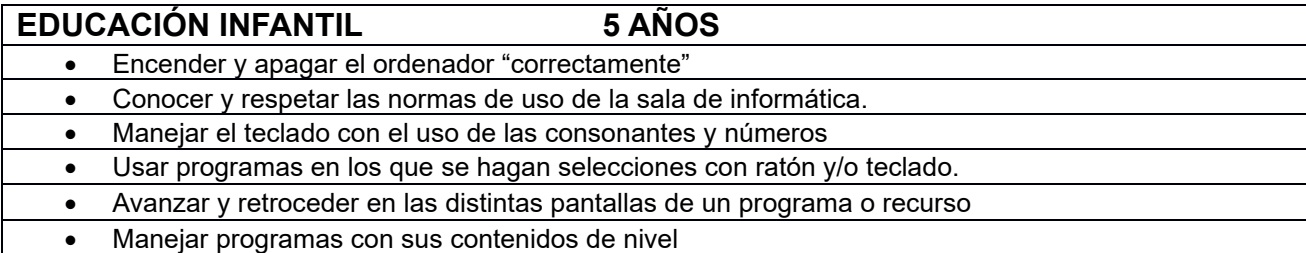

#### **PRIMARIA 1º**

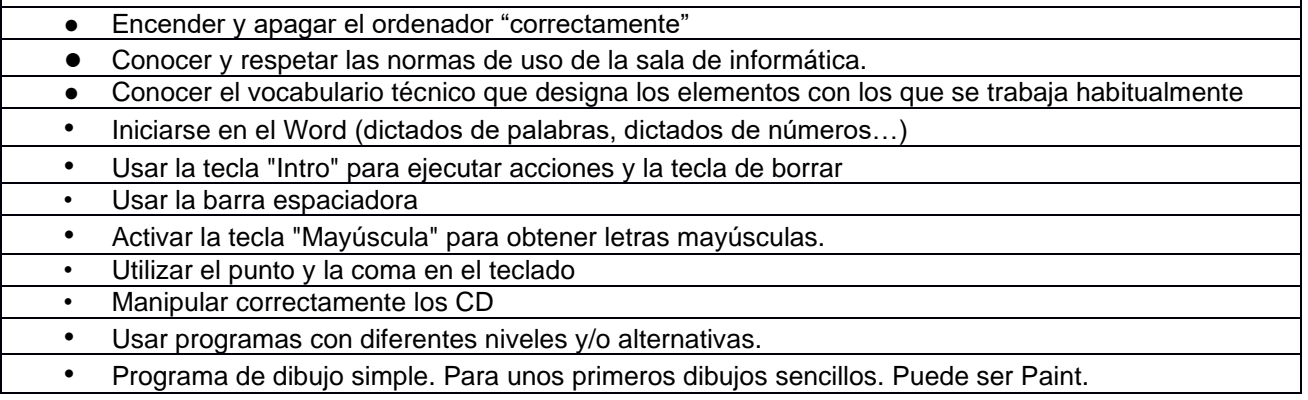

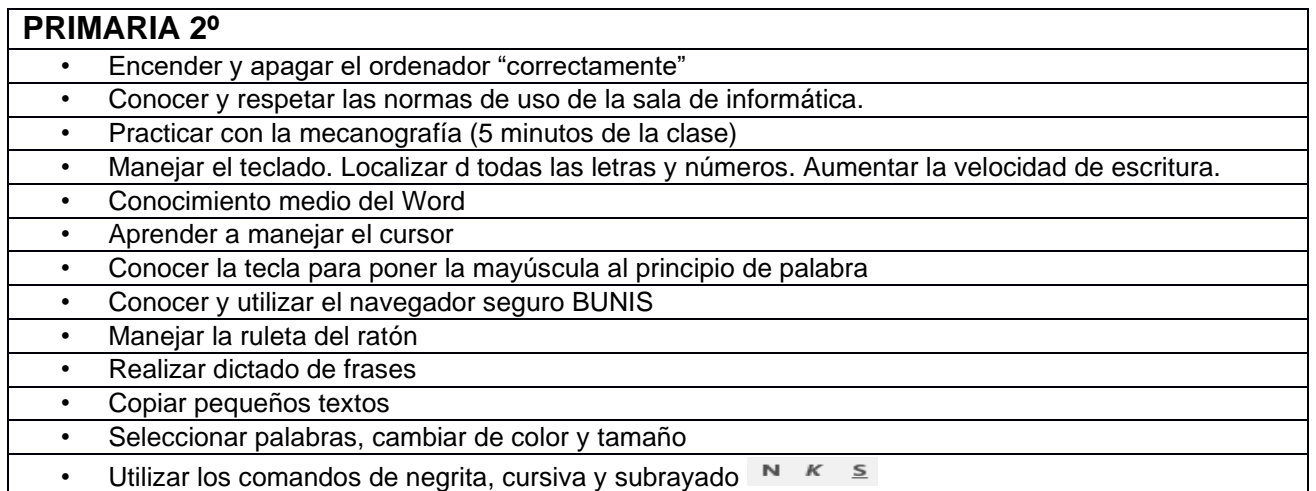

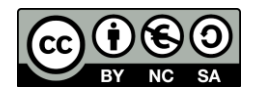

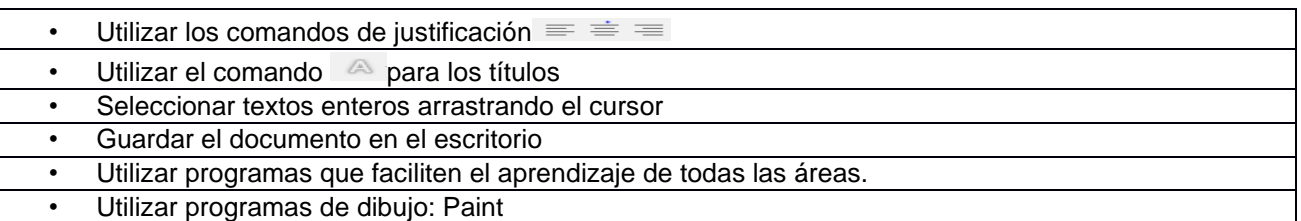

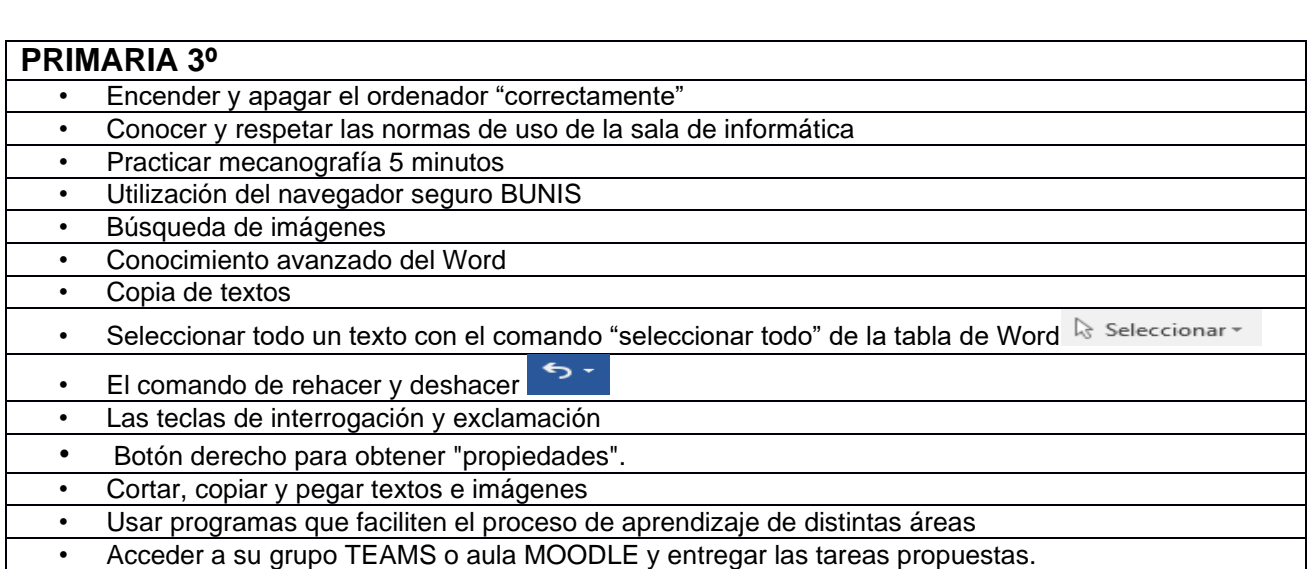

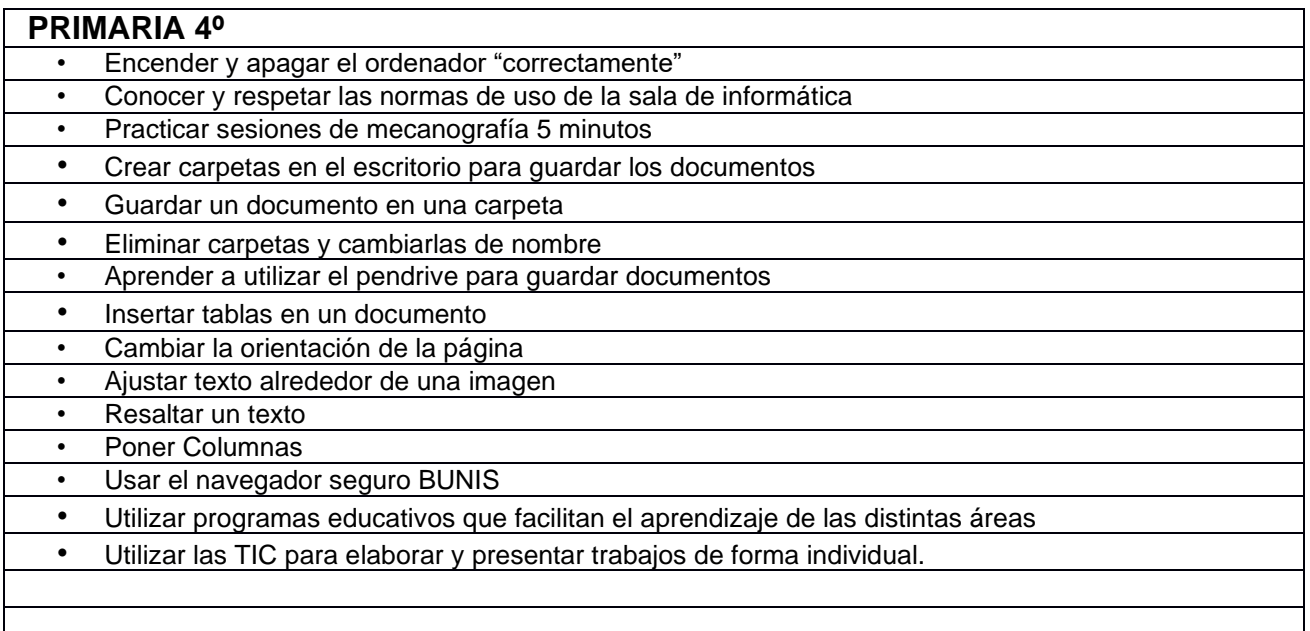

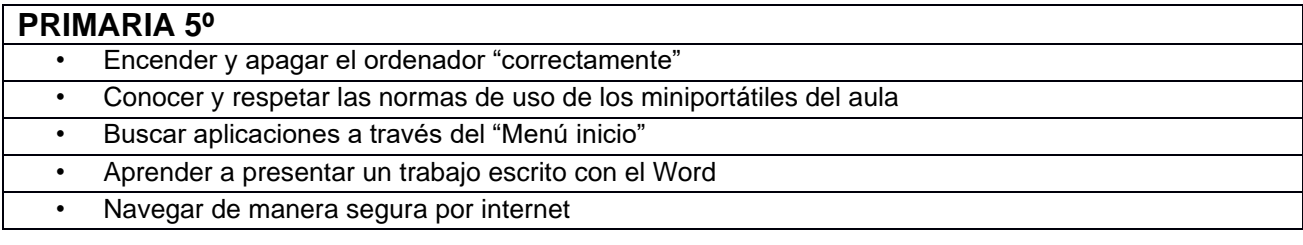

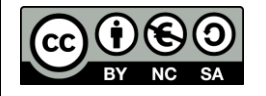

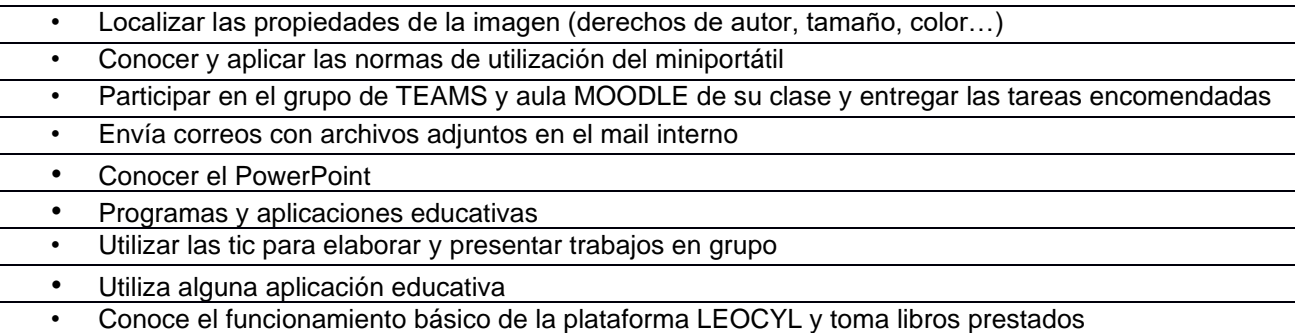

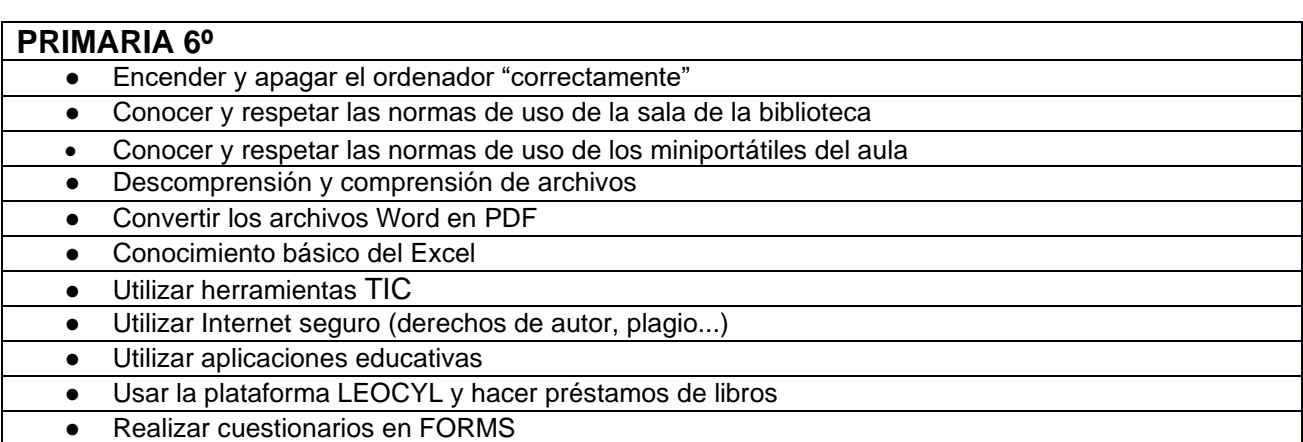

#### <span id="page-21-0"></span>8.4 COMPETENCIAS TIC PARA ALUMNADO DE NECESIDADES ESPECIFICAS DE APRENDIZAJE ADICIONALES Y DIFERENCIADAS.

Con aquellos alumnos que tengan tanto adaptación curricular significativa como no significativa el centro se tendrá en cuenta las competencias de cada alumno para adecuar los recursos a sus necesidades. De este modo, se dará respuesta a sus necesidades a través de las aulas Moodle de PT y AL, de manera individualizada con actividades según las características de cada alumno.

Además, contarán con una sección en la sala de profesores para compartir material con el resto de los compañeros que trabajen con estos alumnos, en la que también participa la orientadora del centro.

#### <span id="page-21-1"></span>8.5 HORARIO DE USO DEL AULA DE INFORMÁTICA

El curso escolar 2021-2022, tras la experiencia piloto llevada a cabo durante el curso 20-21, se comenzó a utilizar el aula de informática para realizar las sesiones por grupos, para los grupos de 1º a 4º de Primaria, ya que los grupos de

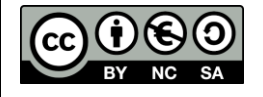

5º y 6º tienen miniportátiles del programa RED XXI y realizan el apoyo en el propio aula. En Educación Infantil se realizará de la misma manera, cuando se adecúen las instalaciones necesarias.

Cada curso se crea un horario, que se recoge en una tabla para la organización de las sesiones de informática durante la semana, utilizando cada clase una sesión para el desdoble entre el apoyo en informática y el del Plan lector:

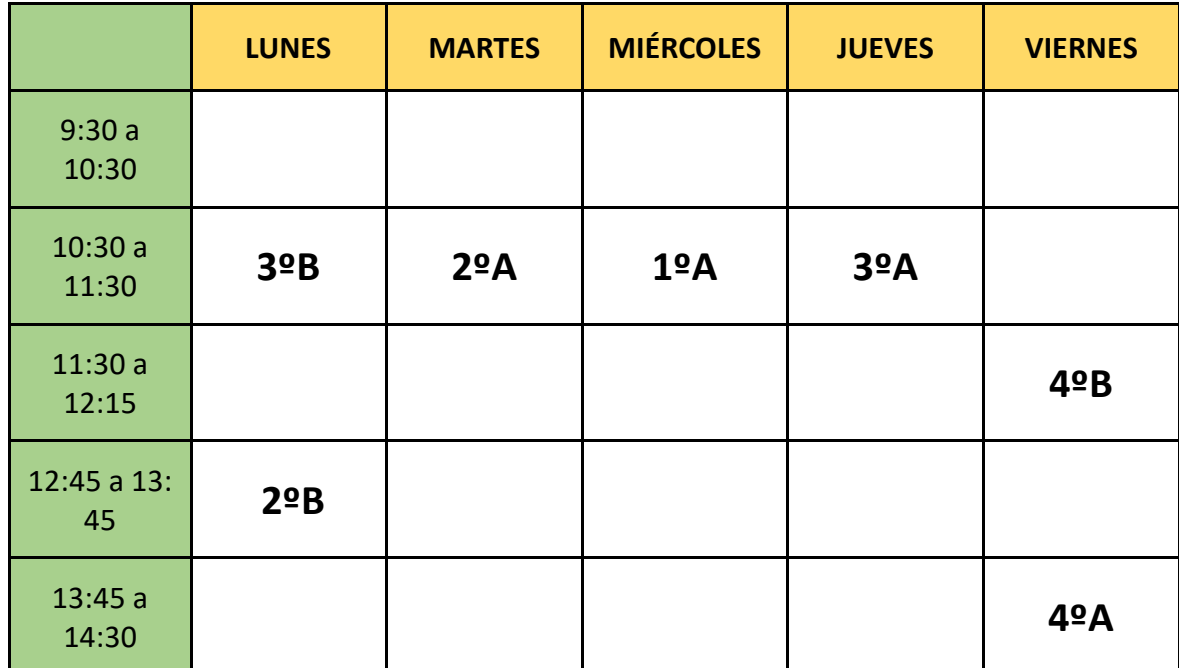

#### <span id="page-22-0"></span>9. PROCESO DE EVALUACIÓN

La evaluación es un elemento fundamental en un proyecto que debe tener la cualidad de adaptarse a las situaciones futuras y espíritu de mejora continua. Desde el primer momento, las acciones que se vayan llevando a cabo, deben valorarse para retroalimentar de manera continuada el proceso.

La evaluación del Proyecto se llevará a cabo en tres fases, teniendo en cuenta una serie de indicadores que servirán de referencia para este fin.

**Fase Inicial:** Realizamos un diagnóstico de la situación de partida en la que nos encontrábamos. Para ello realizamos un análisis DAFO.

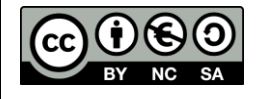

**Fase de proceso**: Al inicio de esta fase se realizó una autoevaluación SELFIE que nos sirvió como punto de partida en el desarrollo del proyecto. **(Los informes se pueden ver en el punto 2.4.1 del Plan)** A lo largo de todo el curso escolar se llevará a cabo una evaluación continua y formativa de todo el plan TIC adaptándonos a las necesidades que surjan en cada momento.

**Fase final**: se elaborará una memoria final en la que se evaluarán los siguientes aspectos:

- Grado de consecución de los objetivos del Proyecto.
- Grado de utilización de las TIC en las diferentes áreas o materias del currículo.
- Grado de satisfacción de alumnos, maestros y padres en cuanto al uso de las TIC.
- Grado de implicación del profesorado en el Proyecto.
- Grado de organización de la Comisión TIC.
- Grado de funcionamiento, eficacia y eficiencia de las diferentes plataformas y recursos utilizados.
- Evaluación y valoración de necesidades de equipos
- Evaluación de las necesidades formativas del profesorado de cara al próximo curso escolar.

Se utilizará un cuestionario con la herramienta Microsoft FORMS en la que los miembros de la Comisión evaluarán los citados aspectos, para poder ponerlos en común de cara a la confección de la Memoria final.

## **[CUESTIONARIO EVALUACIÓN ANUAL PLAN TIC](https://forms.office.com/Pages/ResponsePage.aspx?id=7iKSZuXVOUWYfqMBWrbfMXQwE2W64fBBhgFlqcArc71UQUxNQkdXWDIwSjZUQUhHT0k5WEFZNzc4Vy4u)**

#### <span id="page-23-0"></span>9.1. INSTRUMENTOS DE EVALUACIÓN

#### <span id="page-23-1"></span>9.1.1 Competencia TIC del alumnado

La competencia TIC del alumnado se realizará mediante las siguientes tablas, que se pasarán por aulas al final de cada curso, con la reflexión del grado de consecución de los objetivos generales y los contenidos por cursos que se detallan en el punto 8.3 de este plan.

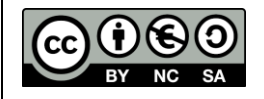

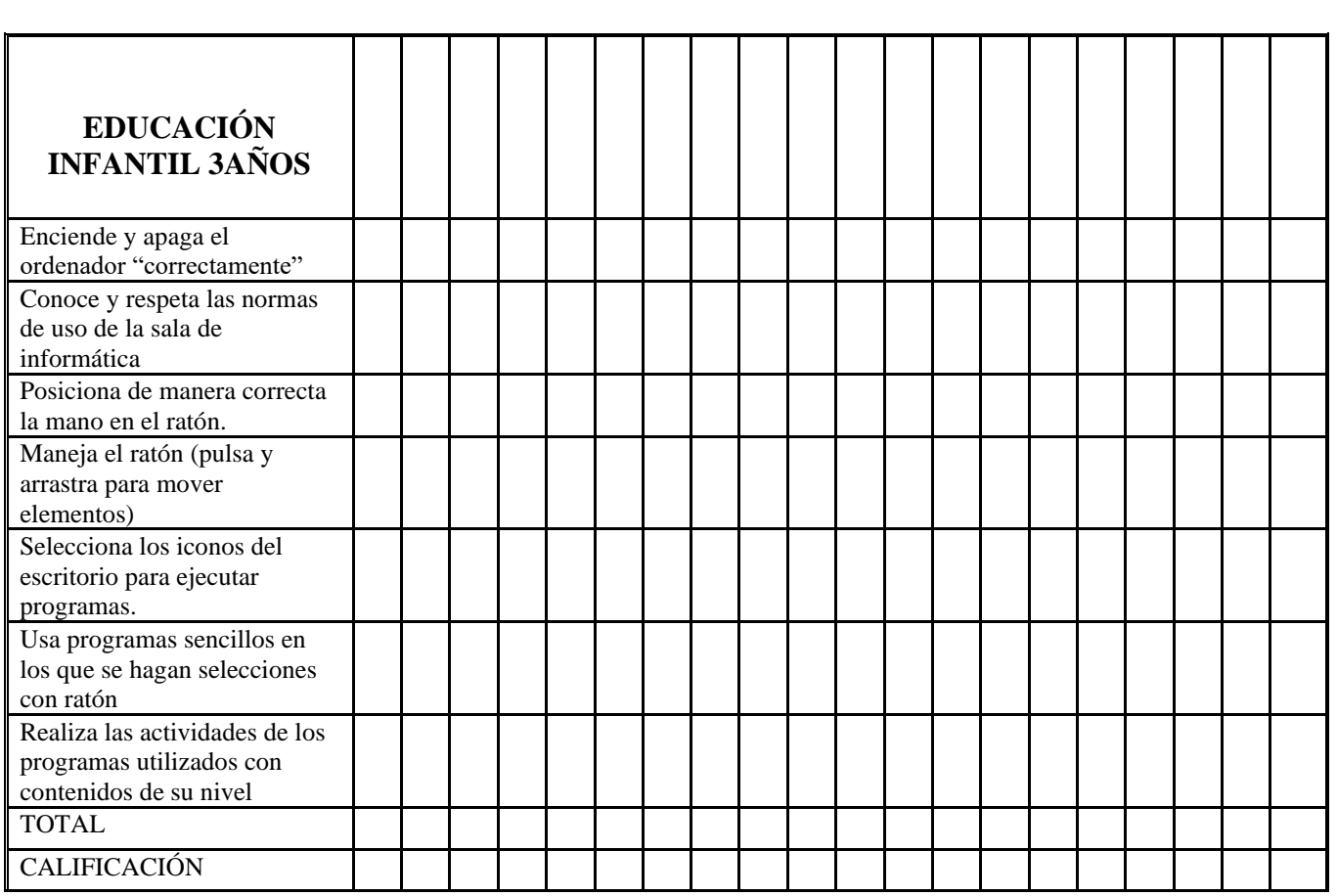

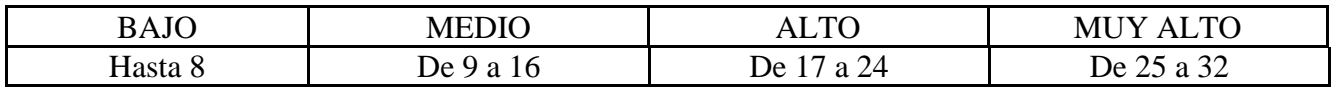

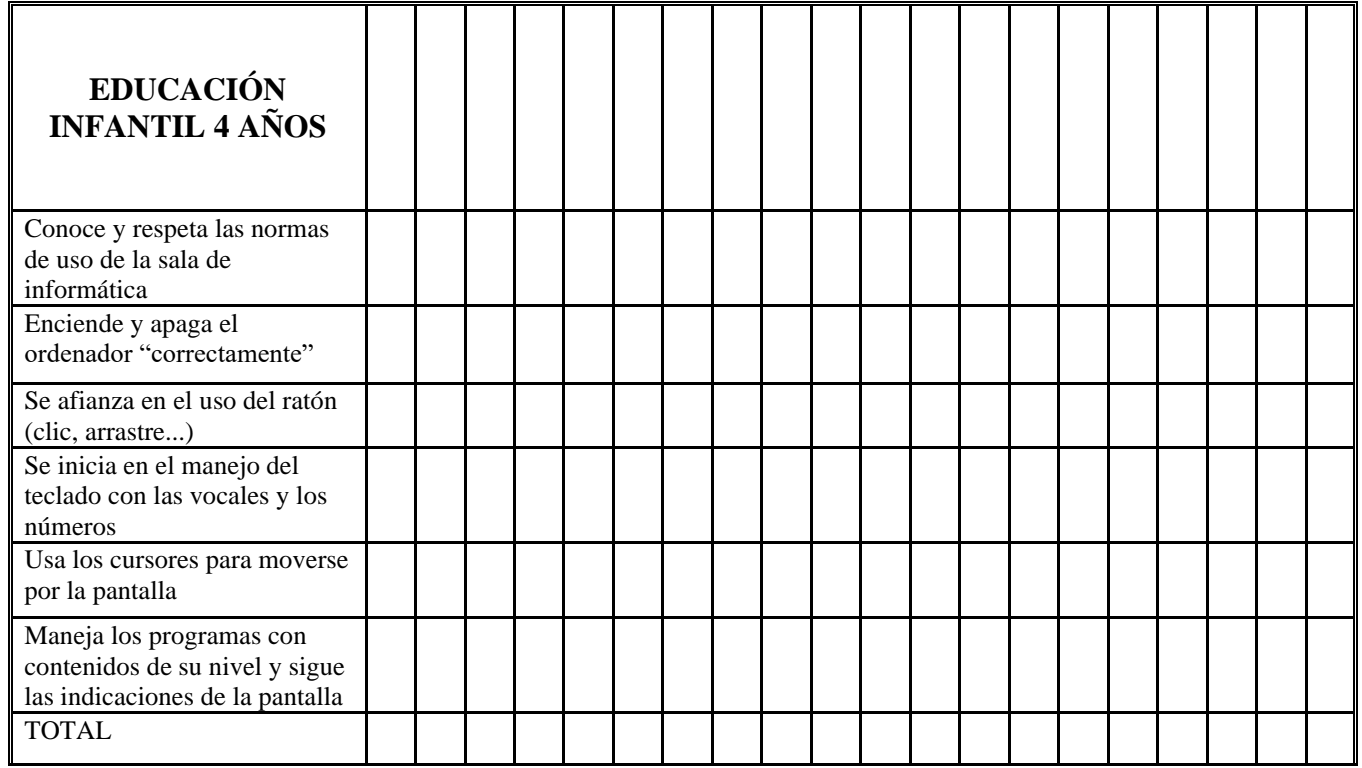

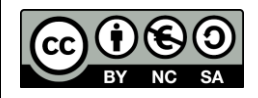

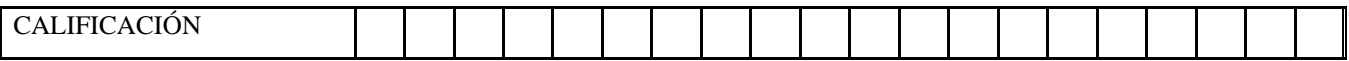

**RESULTADOS**

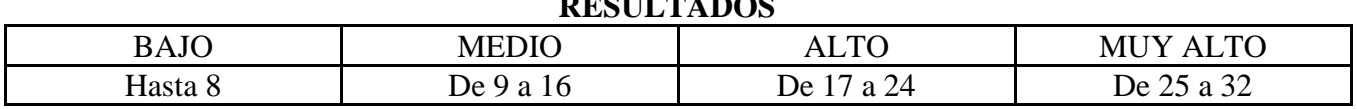

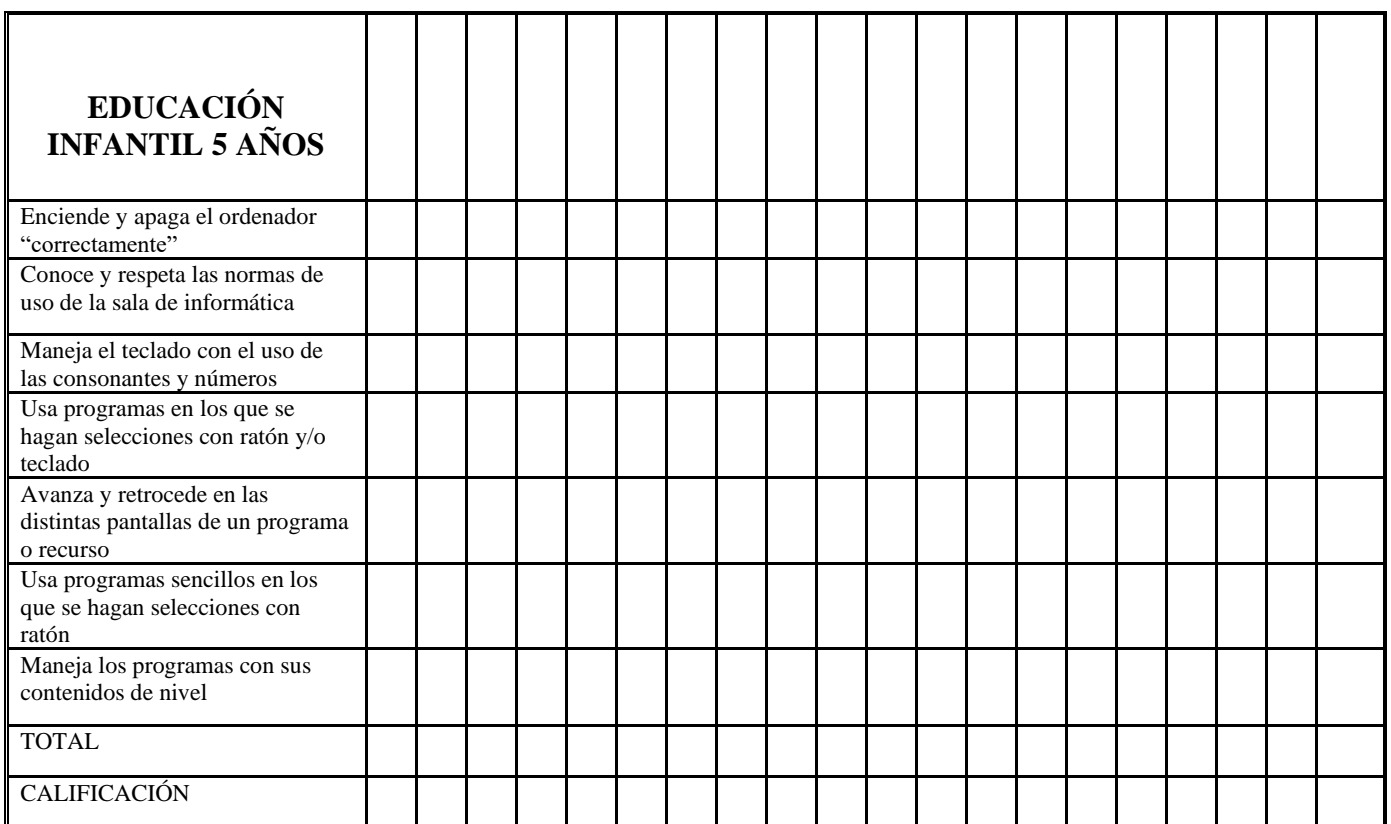

Se valorará el nivel de adquisición de los estándares de aprendizaje de la competencia digital puntuando del 1 al 4 según la siguiente equivalencia: 1 (BAJO) 2 (MEDIO), 3 (ALTO) Y 4 (MUY ALTO)

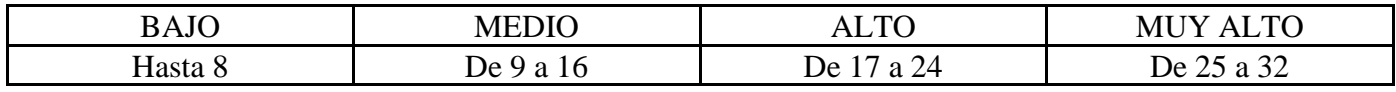

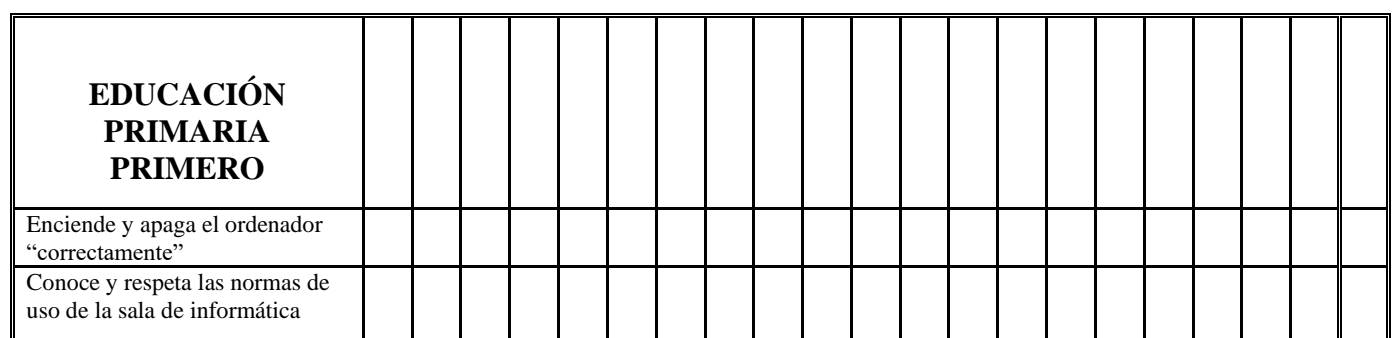

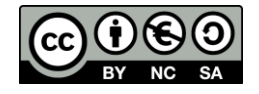

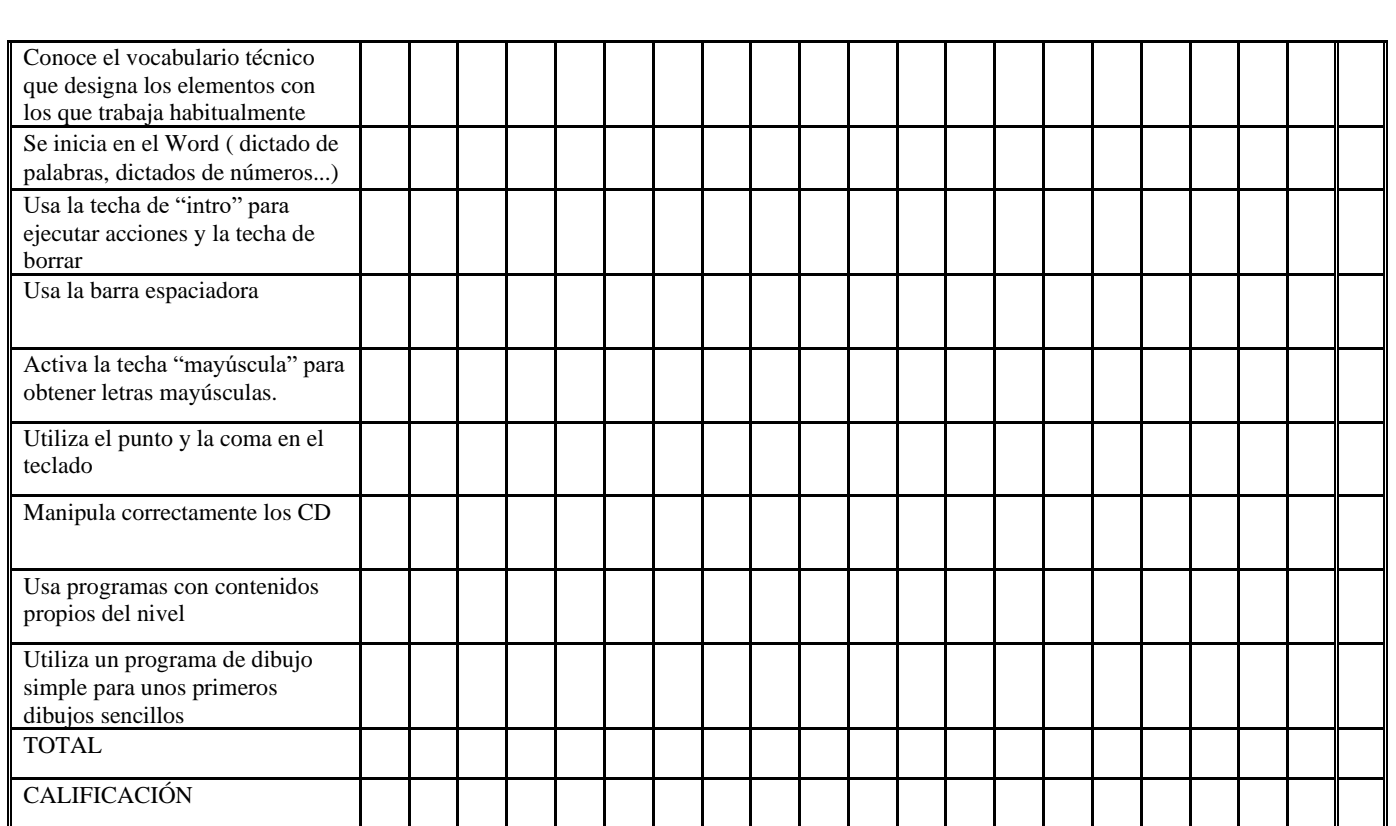

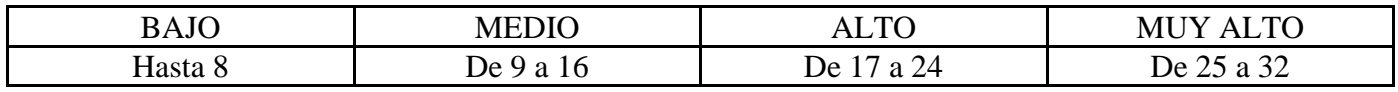

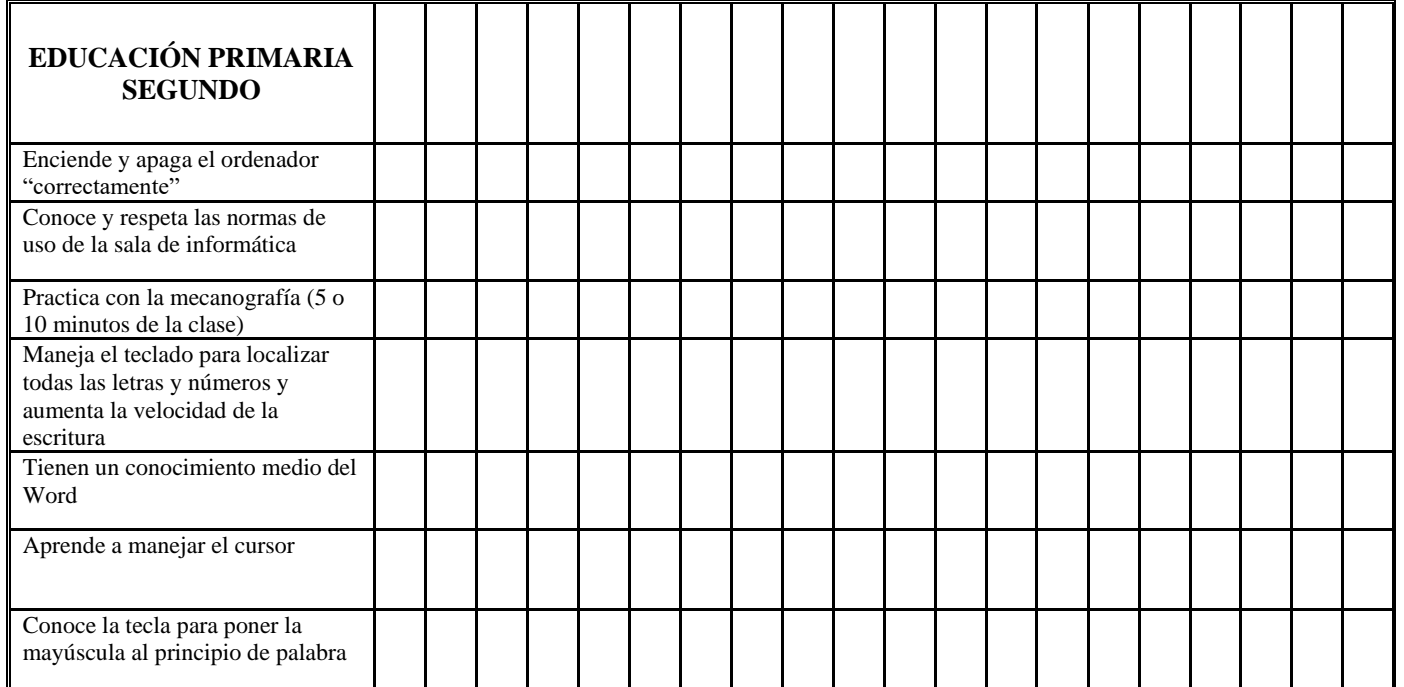

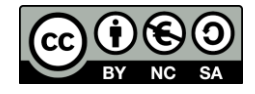

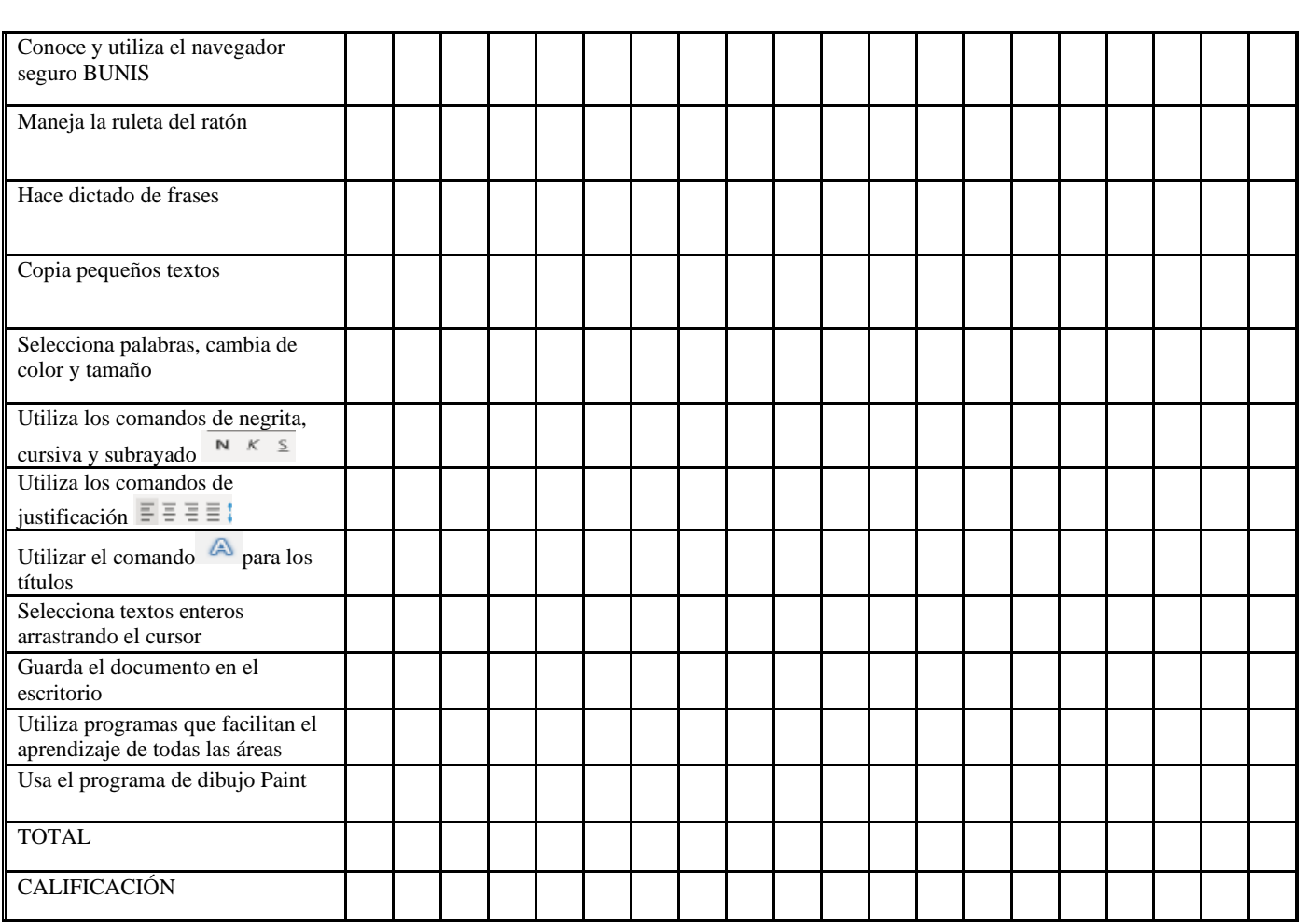

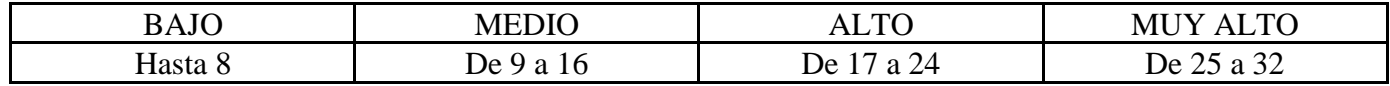

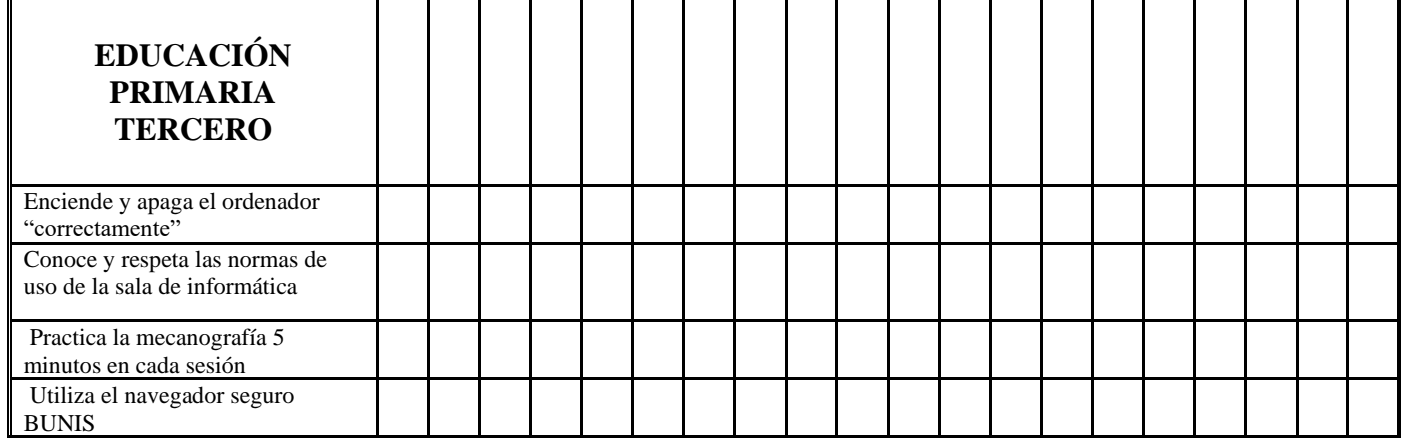

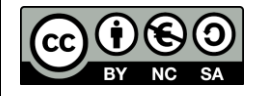

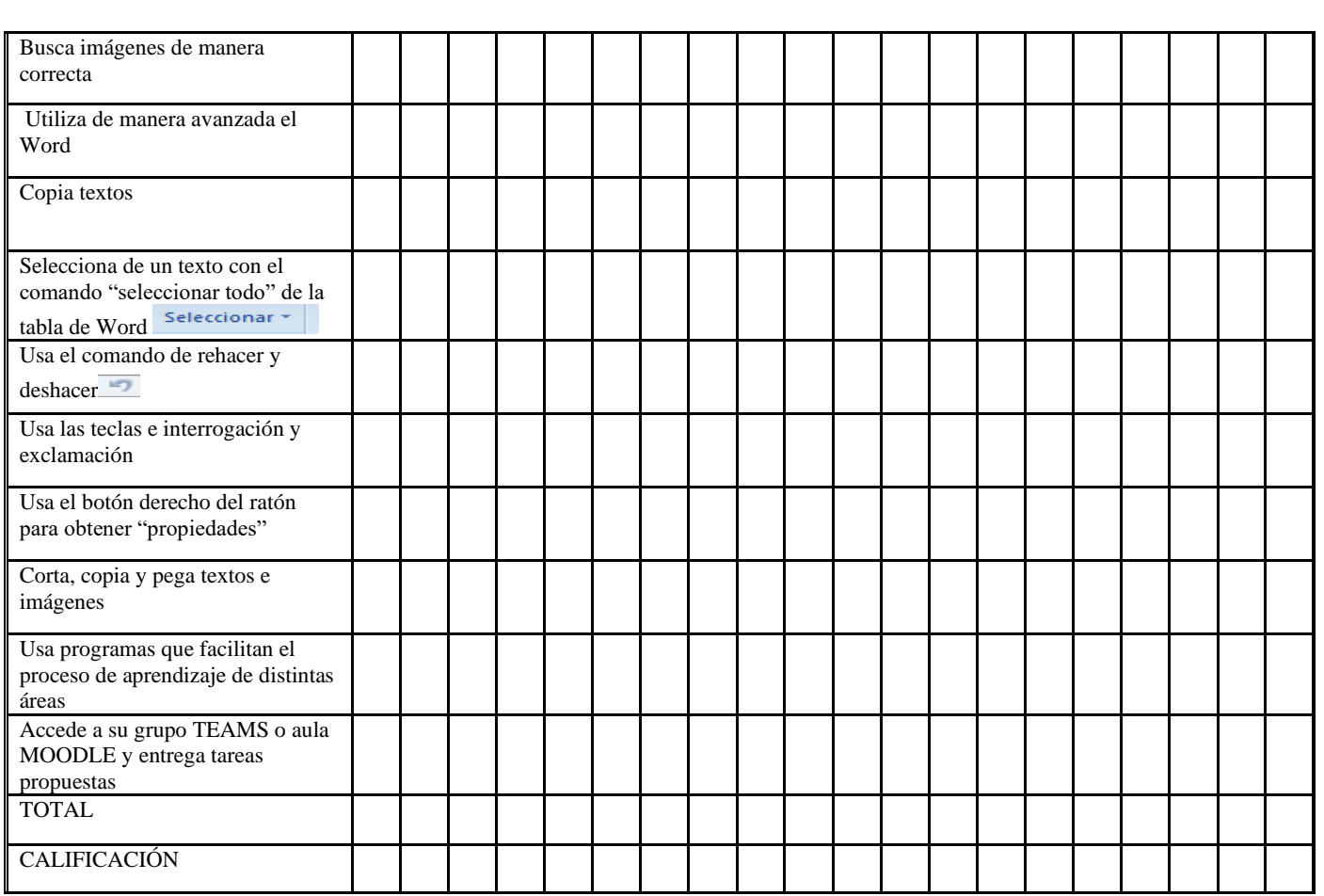

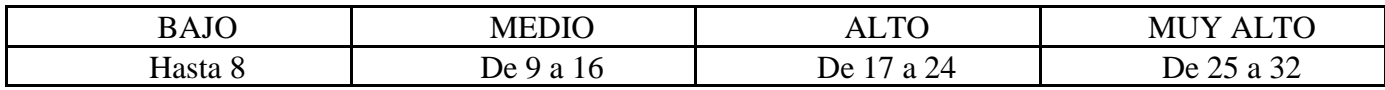

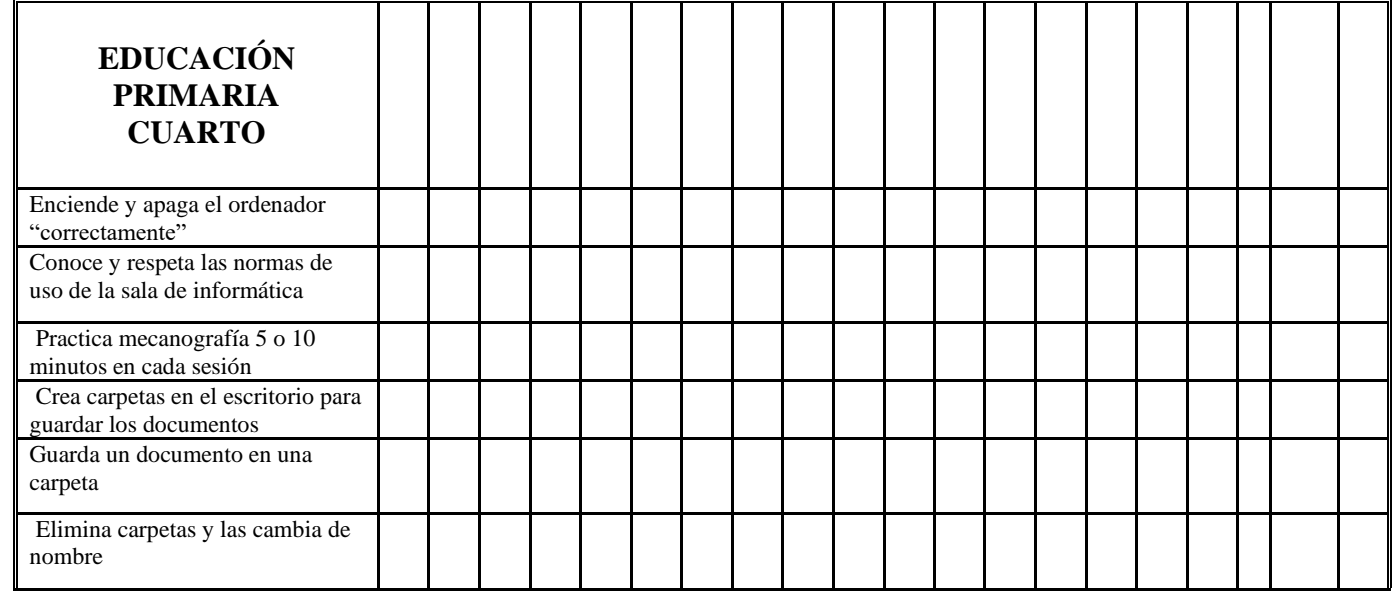

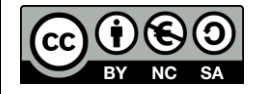

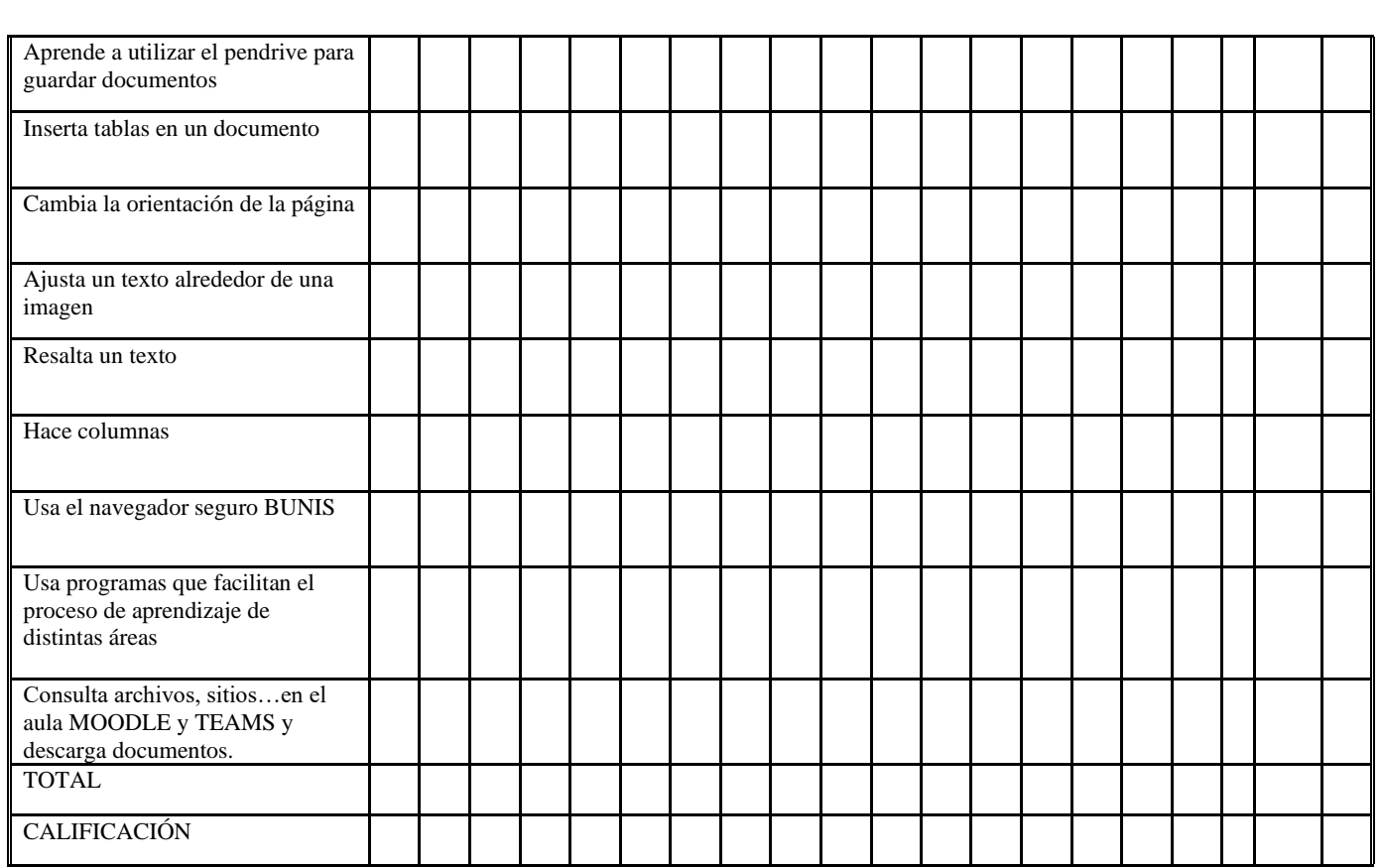

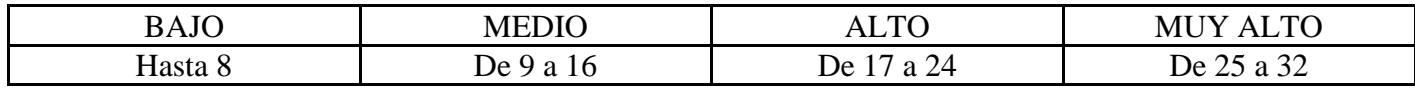

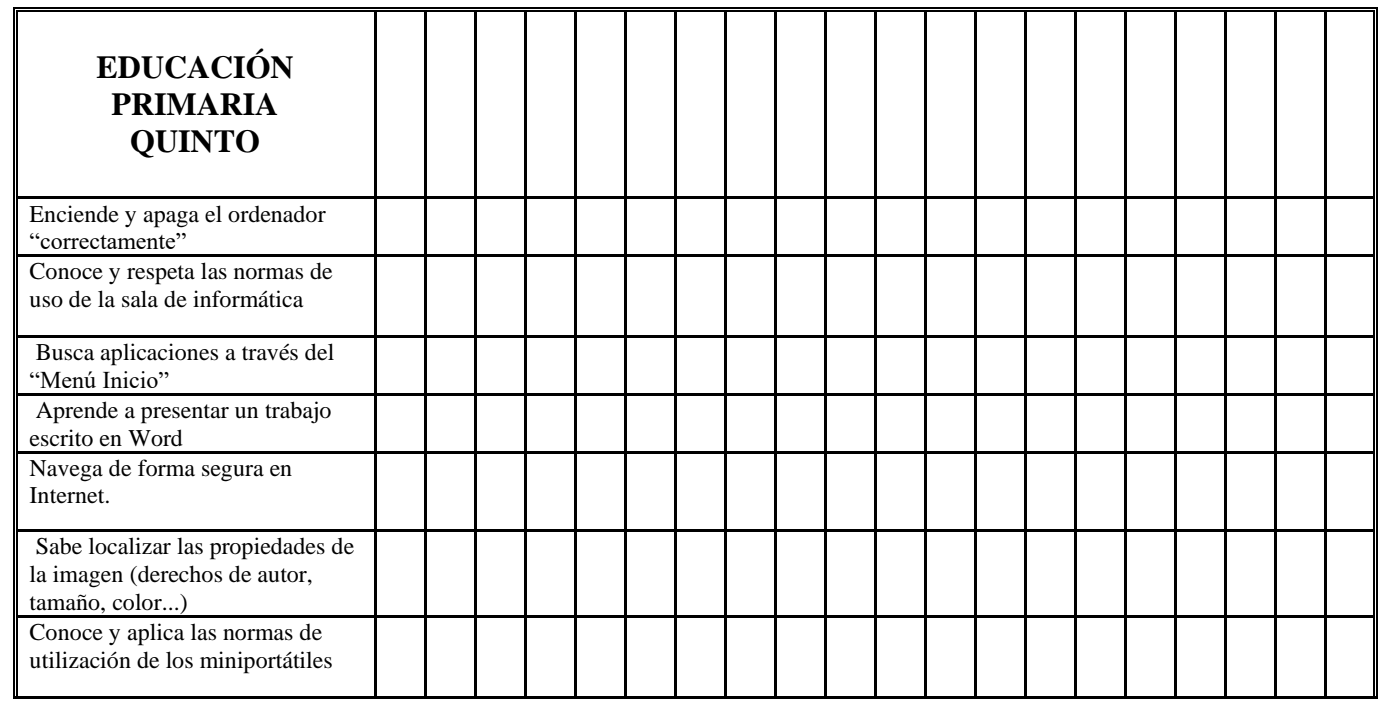

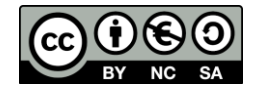

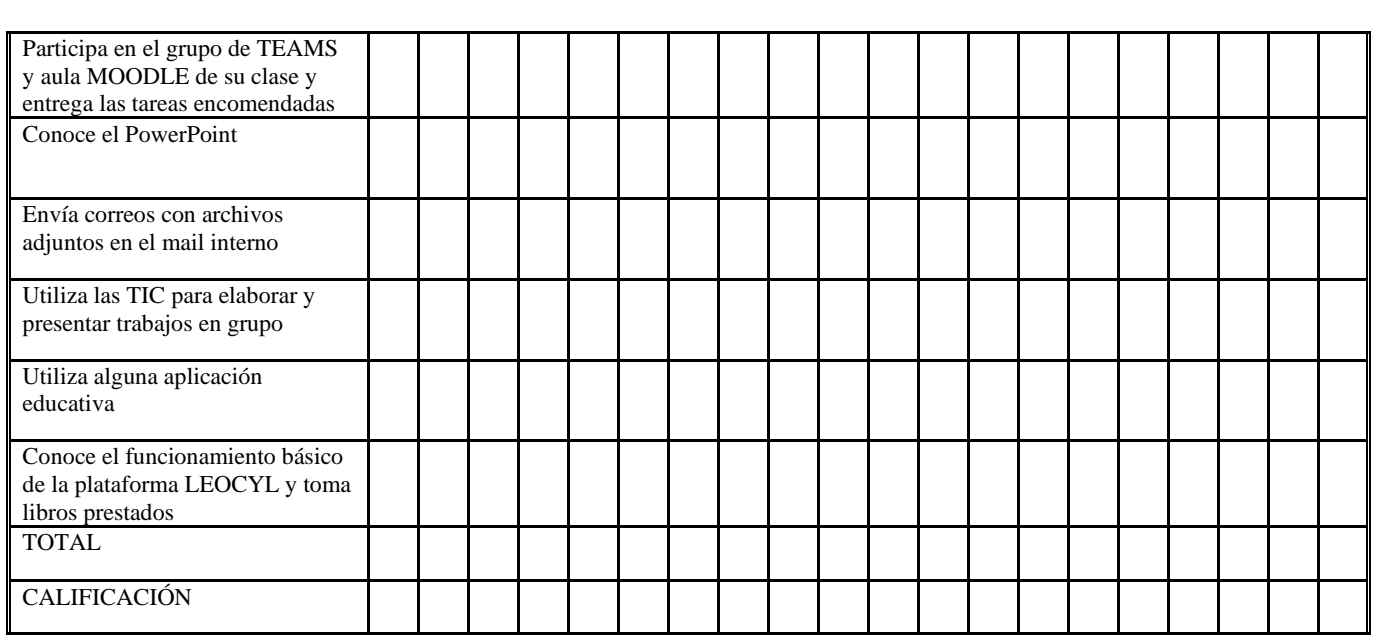

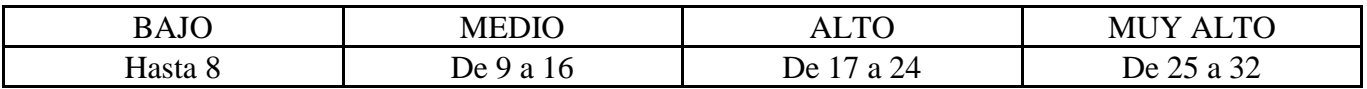

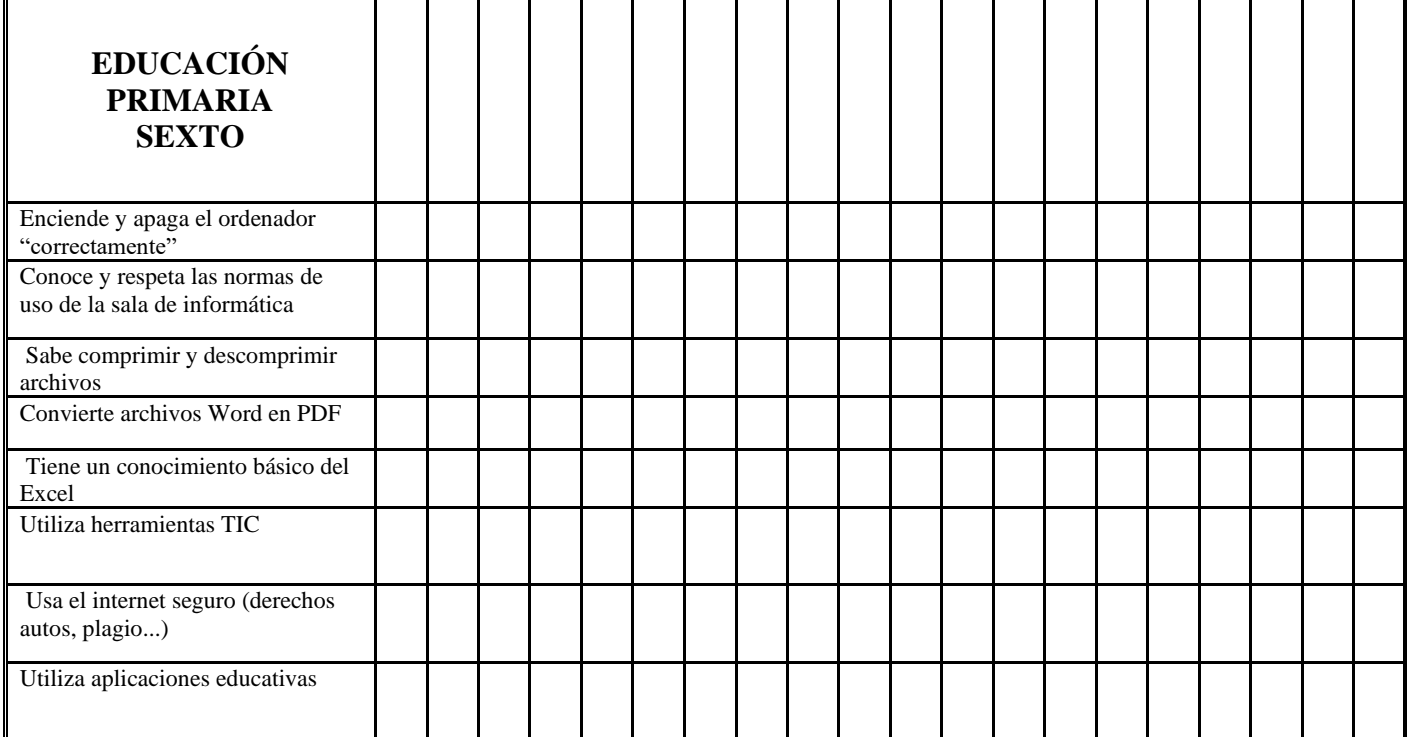

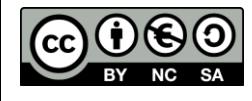

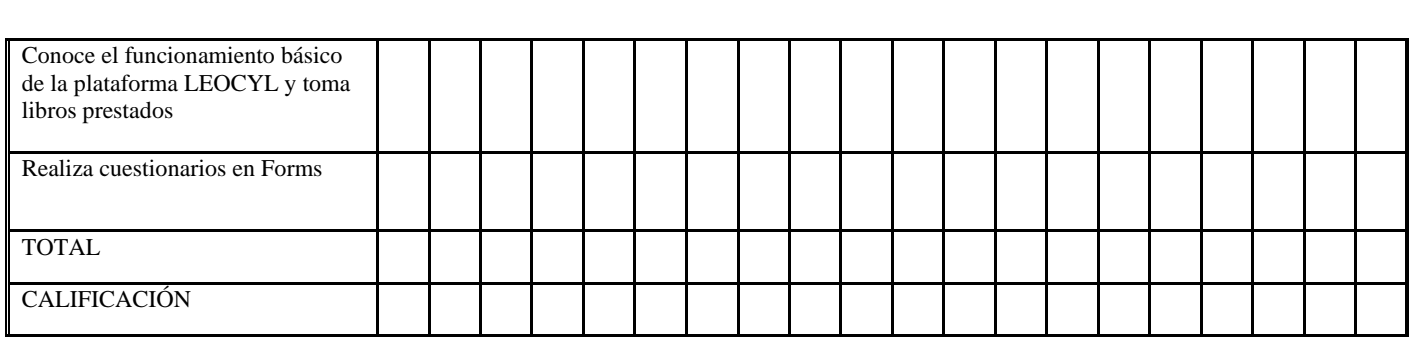

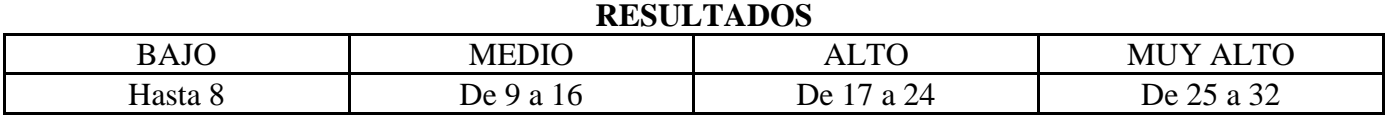

#### <span id="page-31-0"></span>9.1.2 Competencia TIC del profesorado

Durante el curso se facilitarán herramientas para la evaluación de la competencia TIC del profesorado, con el objetivo de realizar una reflexión sobre las habilidades que se tienen y el grado de utilización en el proceso de enseñanza en el aula. Además, en los cuestionarios de principios de curso los profesores muestran un nivel de competencia con las herramientas utilizadas en el centro.

• **Herramientas de autoevaluación digital docente:**

- o **<https://autoevaluaciontic.educa.jcyl.es/>**
- o **<https://tucerticyl.es/>**
- o **[https://www.competenciasdigitalesdocentes.es/api/cdd/cd](https://www.competenciasdigitalesdocentes.es/api/cdd/cddapp) [dapp](https://www.competenciasdigitalesdocentes.es/api/cdd/cddapp)**
- **Evaluación SELFIE**
- **[CUESTIONARIO TIC PROFESORES](https://forms.office.com/Pages/ResponsePage.aspx?id=7iKSZuXVOUWYfqMBWrbfMXQwE2W64fBBhgFlqcArc71UQlJPWFgzQU1aT1lJUDZGTzI0S0ZFQTU1WS4u)**

#### <span id="page-31-1"></span>9.1.3 Competencia TIC de las familias

Al comienzo del curso escolar se lleva a cabo una evaluación a través de Google FORMS de la competencia digital de las familias, así como de los recursos TIC de los que disponían para poder determinar y dar ayuda a los alumnos con brecha digital y soporte a las familias en el uso de las herramientas educativas del centro.

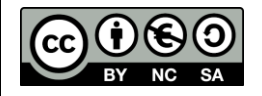

#### • **[CUESTIONARIO TIC FAMILIAS](https://forms.office.com/Pages/ResponsePage.aspx?id=7iKSZuXVOUWYfqMBWrbfMXQwE2W64fBBhgFlqcArc71URDhIVU9WTVZFNjUyQ1ZQRlZONjBIQlFGRC4u)**

#### <span id="page-32-0"></span>9.1.4 Evaluación de las plataformas educativas

El centro lleva a cabo encuestas a través de Google FORMS para la evaluación de las plataformas y realiza un seguimiento continuado sobre el uso de las mismas, a través de una hoja de registro de creación y uso de las aulas virtuales MOODLE.

#### • **[CUESTIONARIO TIC PROFESORES](https://forms.office.com/Pages/ResponsePage.aspx?id=7iKSZuXVOUWYfqMBWrbfMXQwE2W64fBBhgFlqcArc71UQlJPWFgzQU1aT1lJUDZGTzI0S0ZFQTU1WS4u)**

#### • **HOJA DE REGISTRO DE AULAS VIRTUALES**

En la Memoria de final de curso, se volcarán los datos obtenidos por los registros y las encuestas, así como una evaluación cualitativa que se llevará a cabo en los equipos de ciclo, para poder tomar decisiones de cara a la mejora de la puesta en marcha del plan TIC.

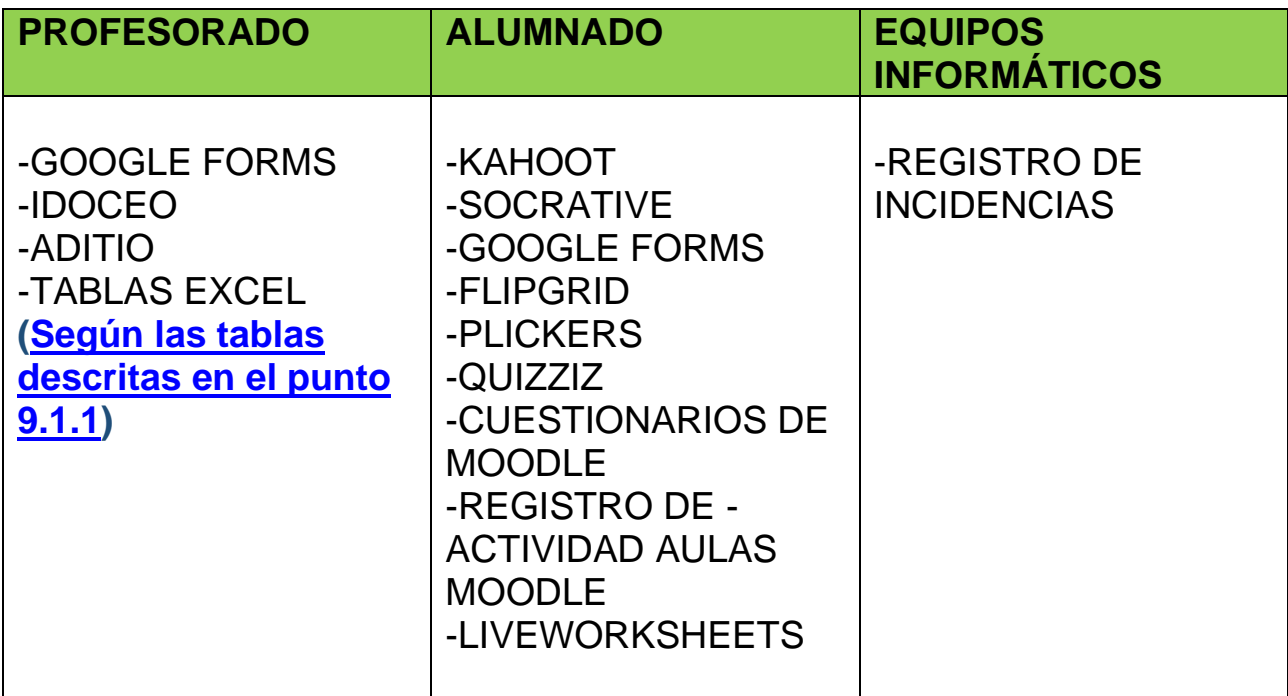

#### <span id="page-32-1"></span>9.2 HERRAMIENTAS DE EVALUACIÓN

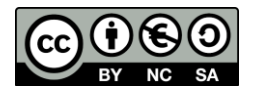

#### <span id="page-33-0"></span>10. INVENTARIO CONTEXTO TECNOLÓGICO Y REDES DEL CENTRO

El inventario se compone de los recursos del centro en el plano tecnológico, y para este plan se ha resumido en los recursos que son de aplicación en la docencia directa, tales como ordenadores, tablets, proyectores, Pizarras o Paneles Digitales Interactivos o impresoras, dejando de lado otros como DVD o reproductores de música o televisión. Aunque se renueva constantemente, tras la adquisición de los diferentes materiales, se realiza una revisión anual.

Además, para el contexto de la conexión a internet, se recoge la localización de los puntos de acceso, racks, routers o entrada de señal de las líneas de los dos edificios del centro, para tenerlo en cuenta a la hora de posibles incidencias en la conexión o la comunicación a los servicios de mantenimiento.

#### <span id="page-33-1"></span>11. DISTRIBUCIÓN Y ORGANIZACIÓN DE LOS RECURSOS TECNOLÓGICOS DEL CENTRO

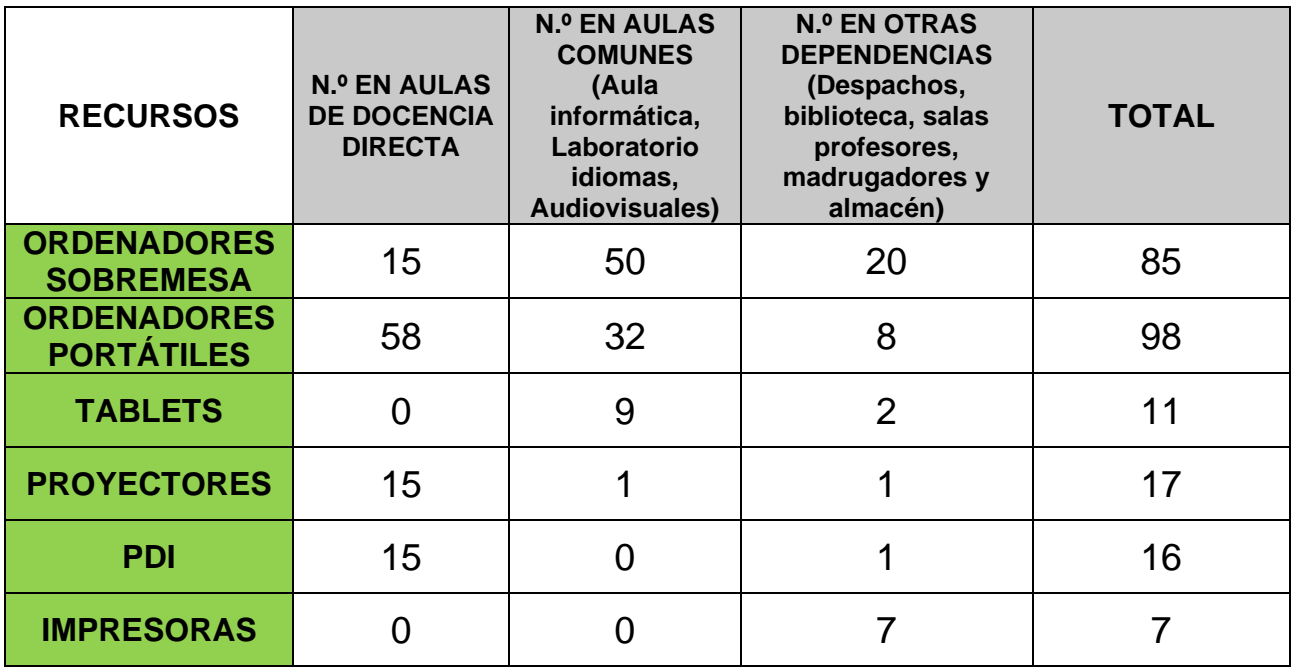

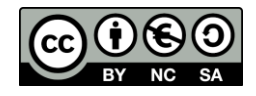

#### <span id="page-34-0"></span>12. PROTOCOLO Y CRITERIOS DE PRESTAMO PARA LAS FAMILIAS CON BRECHA DIGITAL

El préstamo de equipos se basa en las premisas que aparecen en el Plan de contingencia diseñado a principios del curso 20-21, a raíz de la pandemia producida por el COVID19, y después de la experiencia realizada al final del curso 19-20, para solventar, en la medida de lo posible, la incidencia de la brecha digital de las familias en el desarrollo de las clases.

Este préstamo parte de los datos recogidos en la encuesta realizada a las familias a principios de curso, donde exponían su disponibilidad de dispositivos digitales para la realización de las tareas. Una vez recopilados los datos, y contrastados con el Equipo Directivo, se ponen los medios con los que cuenta el centro, 5 portátiles HP PROBOOK, 3 portátiles ONLIFE y, si fuera necesario, los miniportátiles del programa de RED XXI a disposición de dichas familias, que firman un documento de préstamo, donde se comprometen a la devolución y buen uso de los mismos. Si hicieran falta en el trabajo diario de aula, se acogerán, además, a las normas de uso de dispositivos móviles en el centro, en el marco de las actuaciones recogidas en el RRI.

Los documentos que engloban y se utilizan para el préstamo de los equipos son estos:

#### **[FORMULARIO PADRES](https://educajcyl-my.sharepoint.com/:f:/g/personal/24010958_educa_jcyl_es/EsRfxDwndhNHly_gDK1TSyIBxMEhRFh3J0bDRNQMc_z4fA?e=yWKYsp)**

#### **[PLAN DE CONTINGENCIA](https://educajcyl-my.sharepoint.com/:f:/g/personal/24010958_educa_jcyl_es/Eko0VTaXMRdFj435U94jQ_gBOjM4MOC4AvgNwcZJyNHTIg?e=XsJeOc)**

## **[DOCUMENTO COMPROMISO PRÉSTAMO EQUIPOS](https://educajcyl-my.sharepoint.com/:f:/g/personal/24010958_educa_jcyl_es/EpnKkflZB8lAsTblsUR21ssBtMlgk8qskXCXLp4ruvDNlw?e=YDdoLB) [NORMAS USO DE DISPOSITIVOS DIGITALES EN CENTRO](https://educajcyl-my.sharepoint.com/:f:/g/personal/24010958_educa_jcyl_es/EkkVgRnnpYpPj8gWkdoPj1wBgstaggnY2HvZQSu_hVLMXw?e=k8exUo)**

#### <span id="page-34-1"></span>13. HOJA REGISTRO INCIDENCIAS TECNOLÓGICAS

Las incidencias que se produzcan en las aulas o dependencias comunes, relacionadas tanto con el mantenimiento de los equipos, la conectividad a internet, o los relacionados en el ámbito de la seguridad y confianza digital, se recogerán en

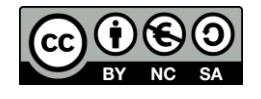

unas tablas a las que tendrá acceso cualquier miembro de la Comisión TIC, para su solución con la mayor brevedad posible. Estarán a disposición de todos los profesores, tanto en formato digital en la sala de profesores de Aula Virtual MOODLE, como en formato físico en las distintas aulas, sala de informática y laboratorio de idiomas. También tendrán acceso a las mismas los técnicos externos encargados del mantenimiento informático.

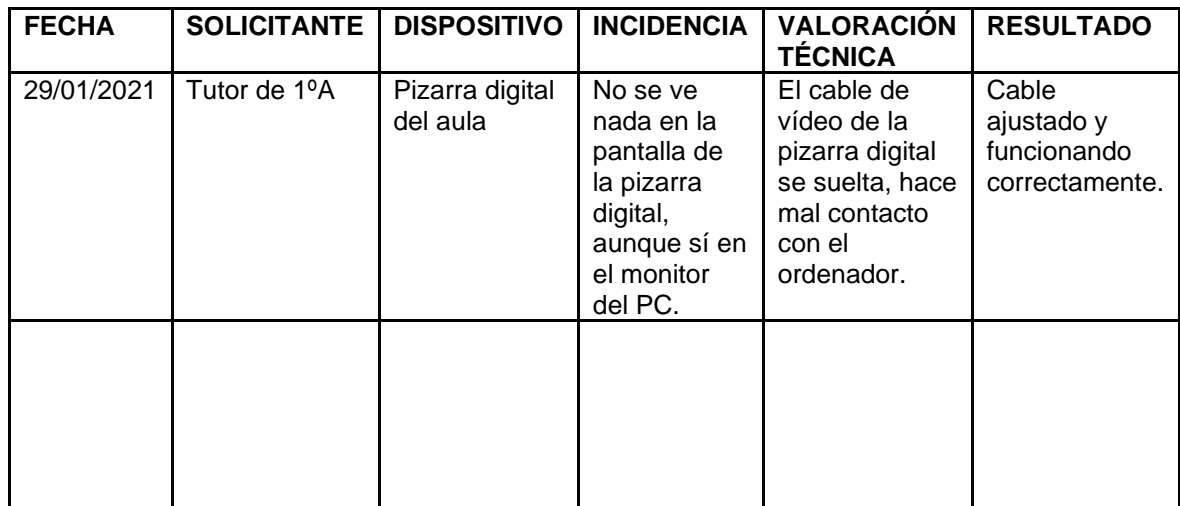

#### **[HOJA DE REGISTRO DE INCIDENCIAS ONLINE](https://educajcyl-my.sharepoint.com/:x:/g/personal/24010958_educa_jcyl_es/EbZR6rCeuJRKjs3xZLkSz1QBwkSNpODMldJw3p6aKTrW7Q?e=H5e3Se)**

#### <span id="page-35-0"></span>14. PLAN DE ACOGIDA

#### <span id="page-35-1"></span>14.1 JUSTIFICACIÓN

Este plan tiene por objeto servir de apoyo al profesorado, alumnado y familias de nueva incorporación. Dando soporte y formación, que permita conocer e implicarse en el desarrollo de la línea prioritaria del centro vinculada con la integración didáctica de las tecnologías de la información y la comunicación.

En los primeros días de septiembre, y siempre que sea necesario, se convocarán sesiones con el profesorado, alumnado y familias para informar o formar sobre los recursos TIC del centro y su forma de utilización.

Será competencia de la Comisión TIC asesorar e informar a los nuevos miembros de la comunidad educativa sobre la realidad TIC de nuestro centro.

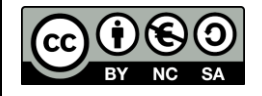

#### <span id="page-36-0"></span>14.2 OBJETIVOS

- Crear un ambiente escolar en el que el alumno se sienta tranquilo evitando el desconcierto ante una situación desconocida.
- Informar a las familias de los medios disponibles y de los procedimientos para su uso.
- Situar al profesorado de nueva incorporación en el momento concreto de la integración de las TIC en el que se encuentre el centro.

#### <span id="page-36-1"></span>14.3 LÍNEAS DE ACTUACIÓN PARA LLEVAR A CABO CON PROFESORADO, ALUMNADO Y FAMILIA.

El equipo directivo, en líneas generales, se encargará de comunicar:

- Las plataformas que se utilizan en el centro: aulas MOODLE y TEAMS.
- Los medios informáticos disponibles en el centro.
- Los medios de comunicación (Planning semanal, correo electrónico)
- Las redes sociales que se emplean (Instagram, blogs, página web...)
- Dar a conocer el Proyecto TIC del Centro.

La comisión TIC junto con el resto del profesorado serán los encargados de ofrecer asesoramiento a familias, alumnos y profesorado a través de:

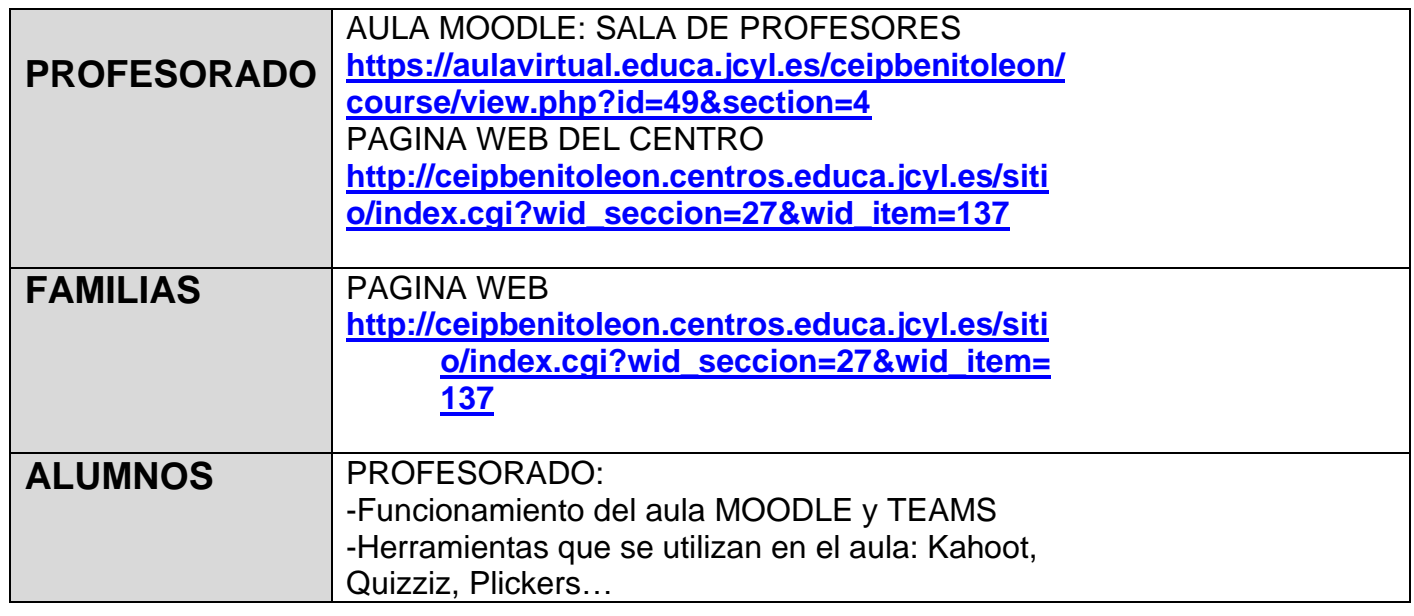

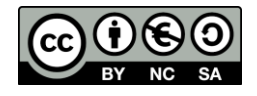

#### Acogida del profesorado en el centro:

- Realizar un breve recorrido por la trayectoria tecnológica del centro, así como de los avances que se hayan podido ir realizando.
- Explicitar cuáles son los objetivos que el actual plan TIC tiene marcados y momento en el que nos encontramos.
- Mostrarle, a modo global, las necesidades y obligaciones que tienen como profesor del centro en torno a las TIC (integración de las mismas en su aula, en sus documentos y programaciones curriculares, en su línea metodológica, etc.).
- Conocer al equipo TIC, presentarle sus funciones y cauces de comunicación con el mismo por si fuera necesaria alguna comunicación o señalización de incidencias.
- Presentarle los recursos digitales de que dispone el centro (espaciales, materiales y personales)
- Aportarle formación básica para el correcto manejo de los recursos más importantes del centro (página web, correos electrónicos, redes sociales, plataformas educativas, redes, contraseñas y puntos Wifi…)

#### Acogida del alumnado en el centro:

- Informar del uso y manejo de La PÁGINA WEB del Centro contiene información relativa al Centro: Gestión, administración, actividades y documentación.
- PLATAFORMA TEAMS O MOODLE: Información específica del alumno, de las tareas de clase y comunicación.
- REDES SOCIALES: Actividad y vida del Centro.
- Proporcionarles las credenciales del portal educativo de la Junta de Castilla y León para poder acceder a las distintas plataformas, así como a su correo personal y otras aplicaciones como LEOTIC.

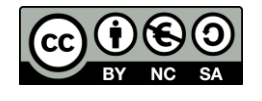

#### Acogida de las familias en el centro:

- Implicar a las familias en la utilización de los medios informáticos para que sirvan principalmente como elementos informativos y formativos.
- Comunicarse fundamentalmente a través de las plataformas TEAMS y MOODLE, aunque también se puede dar información general a través de la página web del centro, así como por correo electrónico. De esta forma las familias pueden enterarse de las actividades que se realizan en el centro y así podrán participar de forma activa, si lo desean, en la vida del colegio.
- Potenciar la comunicación con la Comunidad Educativa, incentivar las visitas y el uso de la Web del Portal Educativo de la JCYL como medio informativo sobre cuestiones de interés de la comunidad educativa.
- Facilitar documentos, impresos e informaciones diversas con la web del colegio.

#### <span id="page-38-0"></span>14.4 EVALUACIÓN

La evaluación se realiza mediante cuestionarios con Microsoft FORMS, en el que los receptores de este plan de acogida, tanto profesores como familias, responden de forma anónima a una serie de preguntas que, tras su posterior análisis por esta comisión, sirven como indicadores del logro de los objetivos de este plan y, en su caso, como propuestas de mejora de cara a la revisión anual del mismo. Los enlaces para realizar cada evaluación son los siguientes:

## **[CUESTIONARIO PLAN DE ACOGIDA MAESTROS](https://forms.office.com/Pages/ResponsePage.aspx?id=7iKSZuXVOUWYfqMBWrbfMXQwE2W64fBBhgFlqcArc71UMzk4QVlMOEkwNUJKSTNZUExRSVdYOE42Ry4u) [CUESTIONARIO PLAN DE ACOGIDA FAMILIAS](https://forms.office.com/Pages/ResponsePage.aspx?id=7iKSZuXVOUWYfqMBWrbfMXQwE2W64fBBhgFlqcArc71UNlZKUDdFNlQ1VUw0Q1ExSktTWVRVRE1MQS4u)**

#### <span id="page-38-1"></span>15. PLAN DE SEGURIDAD DIGITAL

#### <span id="page-38-2"></span>15.1 INTRODUCCIÓN:

El trabajo en el marco de las TIC en un centro educativo tiene que partir de la premisa de favorecer, desarrollar e incentivar la seguridad y confianza digital en todos los ámbitos y para todos los miembros de la comunidad educativa, pero, sobre todo, para los alumnos. En el caso de nuestro centro, que engloba las etapas de Educación Infantil y Educación Primaria, el objetivo prioritario es proporcionar

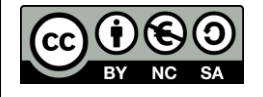

un contexto seguro en las actuaciones que llevamos a cabo en el día a día con nuestros alumnos, para, con el paso de los cursos, desarrollar una actitud de respeto y control de la seguridad digital en niños que se convertirán en adolescentes en la siguiente etapa educativa, con las dificultades en este tema que ello conlleva.

#### <span id="page-39-0"></span>15.2 JUSTIFICACION:

El trabajo con las TIC en los centros educativos se enmarca dentro de una normativa derivada de diferentes estamentos, a nivel europeo, estatal y autonómico, que hace especial incidencia en el desarrollo de estrategias que favorezcan el desarrollo de la seguridad y confianza digital. Desde la puesta en marcha de la estrategia "Europa 2020" de la Comisión Europea, hasta las líneas de actuación desarrolladas por la Ley Orgánica 8/2013, de 9 de diciembre, para la mejora de la calidad educativa, hasta la confección del «**Plan de Seguridad y Confianza Digital en el ámbito educativo**», diseñado por la Dirección General de Innovación Educativa y Formación del Profesorado, mediante Resolución de 17 de octubre de 2014 y la ORDEN EDU/834/2015 de 14 de octubre, el objetivo final que justifica este plan es que el proceso educativo en el que tengan presencia las TIC, necesita obligatoriamente de unas líneas maestras de actuación derivadas a desarrollar, en nuestros alumnos y partiendo del ejemplo de los profesores, un uso de las nuevas tecnologías con un nivel alto de seguridad, que proporcione confianza a los usuarios a la hora de utilizar todas las herramientas educativas relacionadas.

#### <span id="page-39-1"></span>15.3 OBJETIVOS:

El objetivo de este de este plan de seguridad y confianza digital es fomentar el uso seguro, crítico y responsable de las TIC entre todos los miembros de la comunidad educativa, en especial en el alumnado. Para ello, se concretan los siguientes objetivos:

▪ Conocer el estado de los procedimientos que se llevan a cabo en el centro relacionados con la seguridad y confianza digital y evaluar el funcionamiento de los mismos.

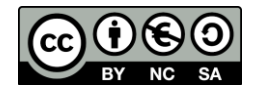

- Establecer una línea de actuación homogénea por parte del profesorado, y en todo el centro relacionada con la seguridad digital.
- Formar a los alumnos actuaciones básicas y sencillas sobre el uso seguro de internet.
- Fomentar en las familias un uso responsable de internet.
- Organizar el acceso a la plataforma EDUCACYL con las credenciales correspondientes a cada usuario y asesoramiento a alumnos y familias en el uso de las mismas.
- Organizar la recogida de las autorizaciones para el uso de imágenes y datos y velar por el uso correcto de las mismas.
- Servir de apoyo y asesoramiento para los problemas relacionados con la seguridad digital que pudieran surgir en los alumnos.
- Participar en actividades de formación y desarrollo sobre la seguridad y confianza digital, tanto para los docentes (cursos, seminarios, encuentros...) como para los alumnos y familias (talleres, webinars, jornadas...)

#### <span id="page-40-0"></span>15.4 ACTUACIONES:

#### A) CON LOS ALUMNOS

- 1. Participación en charlas sobre internet segura y ciberseguridad organizadas por INCIBE, Dirección Provincial de Educación, Plan Director para la convivencia y la seguridad escolar...
- 2. Instalación del buscador BUNIS de seguridad para niños en los equipos que usa el alumnado y en las aulas virtuales MOODLE y equipos TEAMS.
- 3. Trabajo en el aula acerca de temas relacionados con la seguridad en internet (Uso de redes sociales, Ciberacoso, Derechos de autor y piratería digital...)
- 4. Participación en actividades relacionadas con el tema (Proyección de vídeos en el Día de la Internet segura. Concurso de vídeos sobre seguridad y confianza digital en el ámbito educativo organizado por la Junta de Castilla y León - Galardonados en la edición 2018/2019)

#### B) CON LAS FAMILIAS

- 1. Asesoramiento personalizado sobre los temas relacionados con seguridad en internet que soliciten en los canales informativos del centro. Apartado específico en web de centro.
- 2. Envío de las credenciales de acceso al portal de EDUCAYL al principio de la etapa Infantil y/o Primaria y asesoramiento en caso de pérdida o dudas en su utilización.
- 3. Organización de charlas Webinars impartidos en Espacios CYL Digital (Medidas de control y mediación parental; Redes sociales, Aplicaciones móviles educativas y Uso seguro de dispositivos móviles)

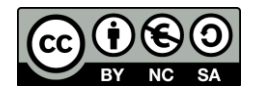

4. Publicación de materiales sobre seguridad y confianza digital en la web del centro

#### C) CON LOS MIEMBROS DEL CLAUSTRO

- 1. Asesoramiento general sobre temas relacionados con seguridad en internet a través de la sala de profesores del Aula Virtual MOODLE.
- 2. Envío de información sobre charlas, publicación, cursos de formación... relacionados con el tema mediante los canales informativos del centro.
- 3. Información y soporte en el uso de las redes del programa ESCUELAS CONECTADAS con usuarios y contraseñas personales.
- 4. Organización del proceso de realización de copias de seguridad periódicas en los diferentes programas de gestión del centro (COLEGIOS, GECE, ABIES...) así como de los datos sensibles.
- 5. Recopilación de autorizaciones sobre uso de imágenes y datos de los alumnos y acceso a un documento compartido para la información del profesorado, por parte del responsable sobre uso de imágenes del centro.

### D) ACTUACIONES TÉCNICAS

- 1. Revisión periódica y mejora de la seguridad de los equipos del centro (Instalación y actualización de antivirus, Instalación de congeladores en equipos obsoletos, Copias de seguridad o formateo de los mismos...)
- 2. Creación de usuarios y contraseñas para profesores (equipos de aula) y para profesores y alumnos (equipos de la sala de informática y equipos compartidos) de los equipos informáticos.
- 3. Registro de incidencias relacionadas con la seguridad en internet, tales como el uso de datos personales, uso de aplicaciones educativas por parte de los alumnos, funcionamiento de equipos y conexión a las redes del centro.
- 4. Evaluación anual del nivel de seguridad digital del centro y puesta en marcha de procedimientos de actuación ante las posibles incidencias acontecidas.

#### <span id="page-41-0"></span>15.5 MATERIALES:

- **[CARTELERÍA EN SALA DE INFORMÁTICA](https://educajcyl-my.sharepoint.com/:f:/g/personal/24010958_educa_jcyl_es/EsVE_YBJZ7lMvWOlzyIZSR4BtM8QN0mYX51I_4ew_srxww?e=fTeiqa)**
- **UNIDAD DIDÁCTICA SOBRE DERECHOS DE AUTOR Y PIRATERÍA DIGITAL** (6º PRIMARIA - MÚSICA)
- **VÍDEOS PARTICIPACIÓN** en el Concurso de vídeos sobre seguridad y confianza digital en el ámbito educativo
- **ENLACES Y VÍDEOS PARA LA REALIZACIÓN DE CHARLAS Y ACTIVIDADES SOBRE CYBERSEGURIDAD:**

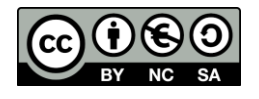

- o Recopilación de vídeos sobre internet seguro: [Propuestas de vídeos](https://aulavirtual.educa.jcyl.es/ceipbenitoleon/pluginfile.php/6427/mod_resource/content/1/Propuestas%20de%20v%C3%ADdeos%20para%20DIS2014.pdf)  [para DIS2014.pdf \(jcyl.es\)](https://aulavirtual.educa.jcyl.es/ceipbenitoleon/pluginfile.php/6427/mod_resource/content/1/Propuestas%20de%20v%C3%ADdeos%20para%20DIS2014.pdf)
- o Recopilación de recursos para una internet segura: [AYUDA PARA](http://www.ayudaparamaestros.com/2020/01/recursosinternetsegura.html)  [MAESTROS: Recursos para una Internet segura](http://www.ayudaparamaestros.com/2020/01/recursosinternetsegura.html)
- o Las 10 claves para usar Internet con seguridad (PANTALLAS AMIGAS) <https://www.youtube.com/watch?v=2TferQprZ0g>
- o Privacidad online para niños Protección y seguridad en internet para niños (SMILE & LEARN) <https://www.youtube.com/watch?v=rHDTJQKW2y8>
- o [Día de Internet Segura 2021 | Internet Segura for Kids \(is4k.es\)](https://www.is4k.es/programas/dia-de-internet-segura)
- o Material fungible de trabajo en clase. [Plan de Prevención del](https://www.educa.jcyl.es/ciberacoso/es/plan-seguridad-confianza-digital-ambito-educativo/materiales/consejos-recomendaciones)  [Ciberacoso y Promoción de la Navegación Segura en Centros](https://www.educa.jcyl.es/ciberacoso/es/plan-seguridad-confianza-digital-ambito-educativo/materiales/consejos-recomendaciones)  Escolares - [Consejos y Recomendaciones \(jcyl.es\)](https://www.educa.jcyl.es/ciberacoso/es/plan-seguridad-confianza-digital-ambito-educativo/materiales/consejos-recomendaciones)

#### <span id="page-42-0"></span>15.6 ENLACES DE INTERÉS:

**[Plan de Seguridad y Confianza Digital -](https://www.educa.jcyl.es/plandeseguridad/es/guias-ensenanza-tic) Portal de Educación de la Junta de Castilla y León - [Guías de enseñanza con TIC \(jcyl.es\)](https://www.educa.jcyl.es/plandeseguridad/es/guias-ensenanza-tic)**

**[Plan de Prevención del Ciberacoso y Promoción de la Navegación Segura en](https://www.educa.jcyl.es/educacyl/cm/ciberacoso/tkMain)  [Centros Escolares -](https://www.educa.jcyl.es/educacyl/cm/ciberacoso/tkMain) ciberacoso (jcyl.es)**

**[Plan de Seguridad y Confianza Digital -](https://www.educa.jcyl.es/plandeseguridad/es/materiales/consejos-recomendaciones/adicciones-sustancia) Portal de Educación de la Junta de Castilla y León - [Adicciones sin sustancia \(jcyl.es\)](https://www.educa.jcyl.es/plandeseguridad/es/materiales/consejos-recomendaciones/adicciones-sustancia)**

**[Plan de Seguridad y Confianza Digital -](https://www.educa.jcyl.es/plandeseguridad/es/materiales/propuesta-talleres-centros-familias-alumnado) Portal de Educación de la Junta de Castilla y León - [Propuesta de talleres para centros, familias y alumnado](https://www.educa.jcyl.es/plandeseguridad/es/materiales/propuesta-talleres-centros-familias-alumnado)  [\(jcyl.es\)](https://www.educa.jcyl.es/plandeseguridad/es/materiales/propuesta-talleres-centros-familias-alumnado)**

**[Plan de Prevención del Ciberacoso y Promoción de la Navegación Segura en](https://www.educa.jcyl.es/ciberacoso/es/glosario-enlaces-interes/enlaces-interes)  Centros Escolares - [Enlaces de interés \(jcyl.es\)](https://www.educa.jcyl.es/ciberacoso/es/glosario-enlaces-interes/enlaces-interes)**

**[Plan de Prevención del Ciberacoso y Promoción de la Navegación Segura en](https://www.educa.jcyl.es/ciberacoso/es/aplicaciones-descargas)  Centros Escolares - [Aplicaciones y Descargas \(jcyl.es\)](https://www.educa.jcyl.es/ciberacoso/es/aplicaciones-descargas)**

**[Plan de Prevención del Ciberacoso y Promoción de la Navegación Segura en](https://www.educa.jcyl.es/ciberacoso/es/plan-seguridad-confianza-digital-ambito-educativo/materiales/material-multimedia)  Centros Escolares - [Material Multimedia \(jcyl.es\)](https://www.educa.jcyl.es/ciberacoso/es/plan-seguridad-confianza-digital-ambito-educativo/materiales/material-multimedia)**

**[INCIBE |](https://www.incibe.es/)**

**[Guías sobre privacidad en Internet \(Agencia Española de Protección de](https://www.educa.jcyl.es/ciberacoso/es/plan-seguridad-confianza-digital-ambito-educativo/actuaciones/guias-privacidad-internet-agencia-espanola-proteccion-datos)  [Datos\)](https://www.educa.jcyl.es/ciberacoso/es/plan-seguridad-confianza-digital-ambito-educativo/actuaciones/guias-privacidad-internet-agencia-espanola-proteccion-datos)**

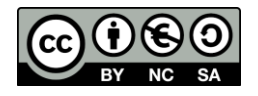

## <span id="page-43-0"></span>15.7 EVALUACIÓN:

Para la evaluación de este plan de seguridad y confianza digital, partimos de un estudio del estado general de la misma en el centro, relacionada con el uso de datos personales y la seguridad en la red, partiendo de los siguientes ítems.

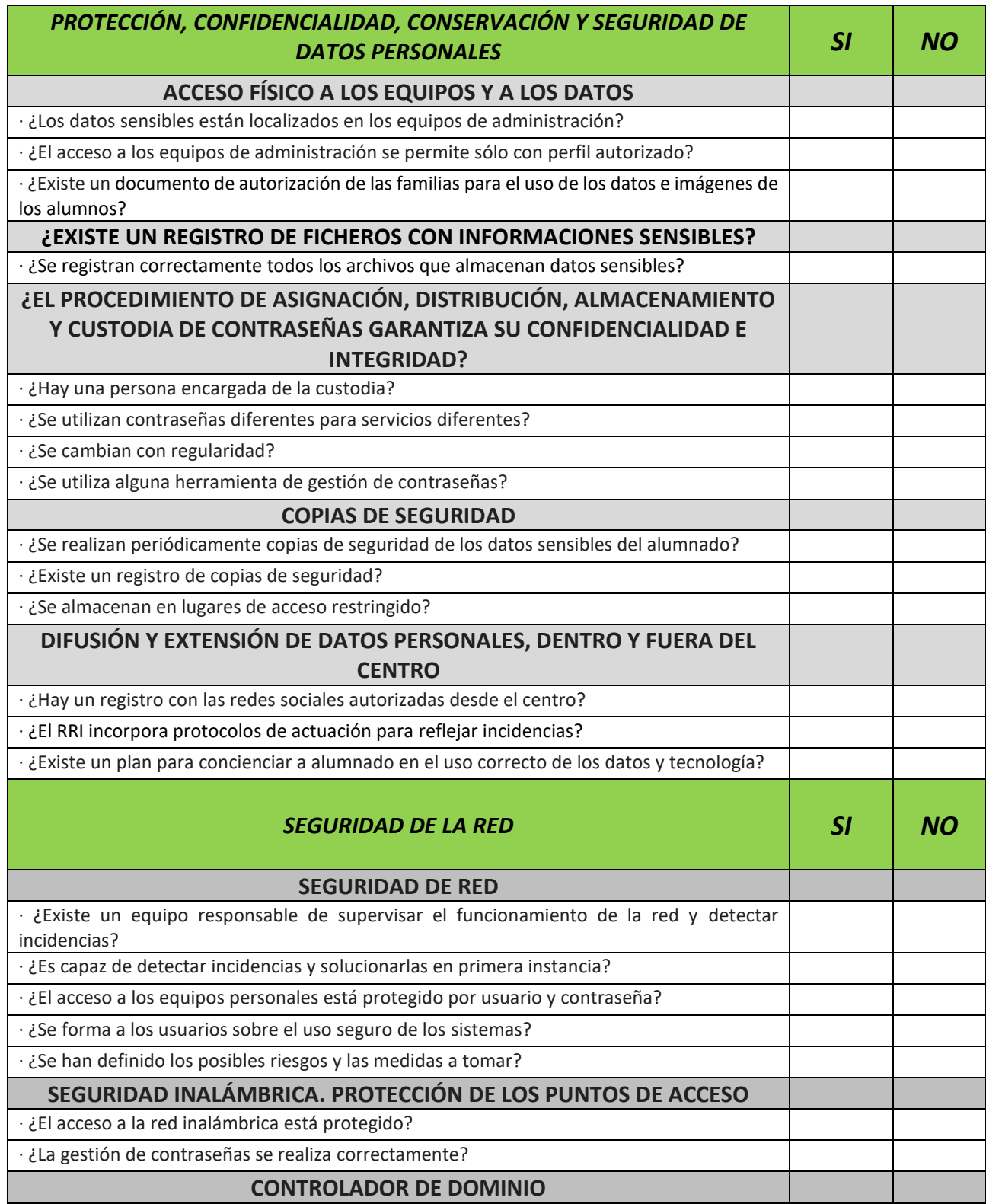

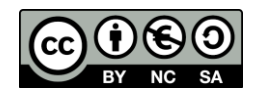

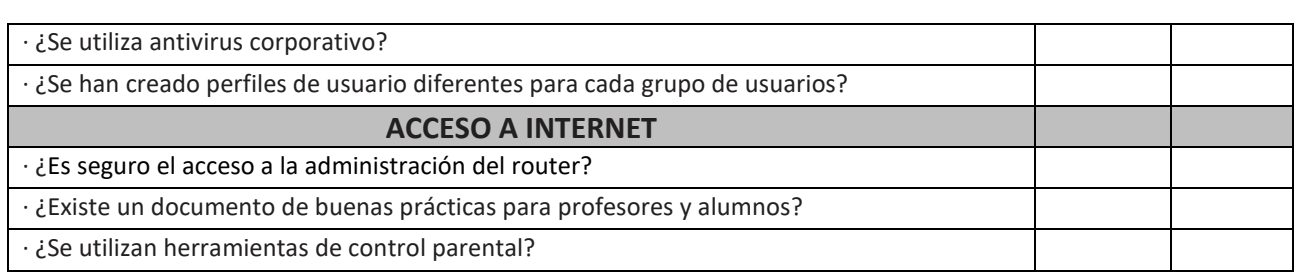

A partir del estudio inicial y de las actuaciones llevada a cabo durante cada uno de los cursos, los miembros de la comisión TIC llevarán a cabo una evaluación al final de curso sobre los aspectos que más influyen en la seguridad digital del centro, así como de las posibles incidencias que hayan podido ocurrir y el modo de solucionarlas que se haya llevado a cabo. Esta evaluación se realiza con el siguiente formulario, que quedará registrado en el acta de la sesión correspondiente de dicha comisión, para su posible análisis en cursos sucesivos.

#### **[FORMULARIO EVALUACIÓN PLAN SEGURIDAD Y CONFIANZA](https://forms.office.com/Pages/ResponsePage.aspx?id=7iKSZuXVOUWYfqMBWrbfMXQwE2W64fBBhgFlqcArc71UOVo2RDkyNU45RjQ5MEhIQVBMRzhDRDhDTS4u)  [DIGITAL](https://forms.office.com/Pages/ResponsePage.aspx?id=7iKSZuXVOUWYfqMBWrbfMXQwE2W64fBBhgFlqcArc71UOVo2RDkyNU45RjQ5MEhIQVBMRzhDRDhDTS4u)**

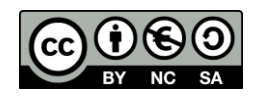

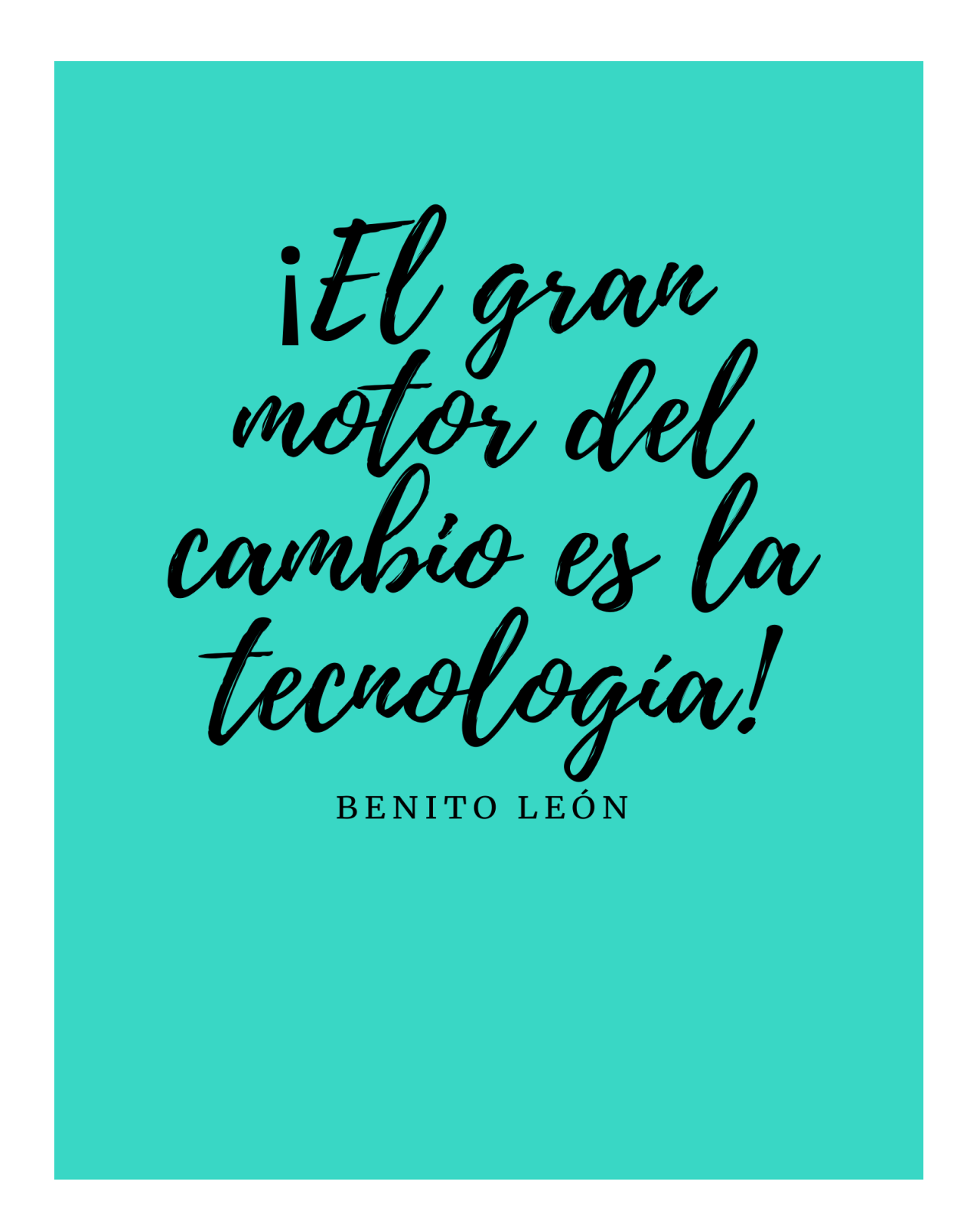

**CEIP BENITO LEÓN**

C/ Polideportivo, nº2 24240 Santa María del Páramo LEÓN

**CONTACTO**:

*Tfno. y Fax: 987350455 E-mail: 24010958@educa.jcyl.es Página Web: http://ceipbenitoleon.centros.educa.jcyl.es/sitio*

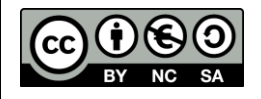

Este documento se encuentra protegido bajo LICENCIA CREATIVE COMMONS